# **3 Equilíbrio termodinâmico em sistemas poli-fásicos.**

A mecânica clássica de Newton se mostra ineficiente na descrição quantitativa do comportamento de sistemas onde o número de partículas é da ordem do número de avogadro  $(6.02.10^{23} \text{ partículas})$ , uma vez que o número de equações do movimento a serem resolvidas simultâneamente é da ordem de  $10^{23}$ . Sistemas desta dimensão podem ser observados a olho nú, sendo, portanto, denominados macroscópicos.

A termodinâmica consiste em uma descrição compacta do comportamento dos sistemas macroscópicos no que diz respeito a processos onde haja transferência de calor e ou trabalho (Reisman, 1970). Compacta no sentido de que a descrição se encontra fundamentada em determinados princípios, empregados para formular equações capazes se predizer o comportamento do sistema macroscópco de interesse.

Os seguintes princípios foram estabelecidos antes mesmo que a ciência da termodinâmica fosse desenvolvida:

- *i) princípio de conservação da massa;*
- *ii) princípio de conservação da carga elétrica;*
- *iii) princípio de conservação da energia..*

Outro princípio fundamental decorre diretamente do fato do sistema apresentar um número de partículas da ordem do número de Avogadro. Pode-se demonstrar que, uma vez que os princípios acima sejam satisfeitos, passado tempo suficiente, o sistema evoluirá para um estado, para o qual toda e qualquer propriedade macroscópica mensurável apresenta um valor constante. Este estado invariante é denominado *estado de equilíbrio*.

O estado de equilíbrio pode ser perturbado de maneira genérica através do transporte de matéria e ou energia. Em se tratando de energia, dois processos podem ser diferenciados: calor e trabalho. Por calor entende-se a energia transferida ao sistema de maneira desordenada, ou seja, mediante a agitação térmica natural das partículas que compõem o sistema e as vizinhanças. Por trabalho entende-se a energia envolvida no deslocamento de uma força qualquer (Atikins, 1994). Joule entre 1843 e 1848 demonstrou através de cuidadosos experimentos que calor e trabalho são formas equivalentes de energia em movimento (Tester e Modell, 1997).

A natureza das fronteiras de um sistema pode ser seletiva, em relação oas processos de transferência de massa e energia do sistema para as vizinhanças e vice-versa. A seguinte classificação poderia ser apresentada, a qual possui como base a discussão desenvolvida por Graetzel e Infelta (2000):

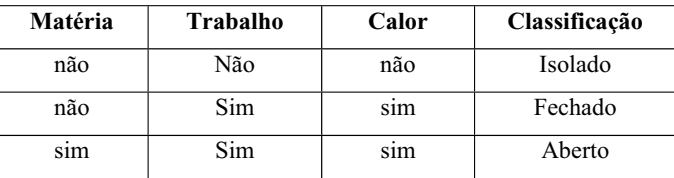

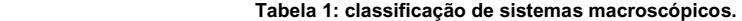

Logo, um sistema isolado não é capaz de trocar matéria ou energia com as vizinhanças. Um sistema aberto, pode trocar matéria e energia livremente. Já um sistema fechado pode trocar energia mas não matéria. Alguns tipos de sistemas fechados recebem nomes adicionais. Se as fronteiras forem tais que calor não pode ser transportado, o sistema é dito adiabático. Se trabalho expansivo não pode ser realizado o sistema é dito rígido.

A relação entre o estado de equilíbrio e o tamanho do sistema pode ser demonstrada mediante argumentos termodinâmico-estatísticos (Göpel e Wiemhöfer, 2000). As flutuações em torno da configuração de equilíbrio diminuem drásticamente com o aumento do tamanho do sistema.

De acordo com Reisman (1970), o desvio médio quadrático de uma propriedade *M*, para um sistema contendo *N* partículas, será proporcional à raiz quadrada de *N*. Em um sistema contendo 10<sup>22</sup> partículas, o desvio médio quadrático seria aproximadamente igual a  $10^{11}$ . Em termos relativos, semelhante flutuação significaria um deslocamento bem sucedido, afastando-se da configuração de equilíbrio, em  $10^{11}$  tentativas, ou seja, um número muito inferior a  $10^{22}$ .

Estes últimos comentários nos permitem discutir um ponto muito importante levantado por Reisman (1970), no que diz respeito à termodinâmica experimental. Deve-se considerar um sistema "grande" o suficiente, ou seja, representativo do comportamento macroscópico, de maneira que as flutuações em torno do equilíbrio sejam pouco prováveis, ou, em outras palavras, são incapazes de gerar efeitos macroscópicos mensuráveis. Nestas condições, após um intervalo tempo suficientemente grande, pode-se ter certeza de que o sistema de interesse alcançou o equilíbrio.

Na prática, restrições cinéticas podem se fazer presentes. Esta podem fazer com que um processo passível de ocorrer de um ponto de vista termodinâmicoclássico, simplesmente não seja observado na prática, pois sua velocidade (cinética) se apresenta muito pouco favorecida. Como exemplo deste tipo de fenômeno tem-se a transformação do diamante para a grafita, formas alotrópicas do carbono puro. Analisando-se o sistema únicamente de um ponto de vista termodinâmico puro, poder-se-ía esperar que, partindo-se de uma amostra de diamante, a mesma se converteria espontâneamente em grafite. No entanto, sabese que o diamante é muito estável. Na realidade, a transformação não ocorre por razões cinéticas, caso contrário, os diamantes não seriam tão valiosos (Dehoffe, 1993).

Todo e qualquer processo apresenta um sentido natural, ou seja, um sentido no qual o processo ocorre espontânemente. Processos desta natureza são conhecidos como processos irreversíveis. O sentido natural de um processo é determinado por uma função de estado denominada entropia (*S*), introduzida através da segunda lei da termodinâmica. Esta lei pode ser sucintamente formulada como (Prigogine e Defay, 1954):

$$
\delta Q = T dS + \delta Q^* \tag{1}
$$

Onde  $\delta Q e \delta Q^*$  representam, respectivamente, o calor total fornecido ao sistema durante o processo observado e o calor não compensado associado ao mesmo processo, fruto das irreversibilidades presentes (gradientes de massa, temperatura, pressão e ou momentum). Adicionalmente, *T* representa a temperatura absoluta do sistema (temperatura em grau Kelvin - K) e *S* a entropia do sistema.

Pode-se empregar a identidade (1) na elaboração de uma definição alternativa para um processo reversível. Semelhante processo seria definido como aquele, no qual o calor compensado é nulo, ou seja, para qualquer etapa infinitesimal ao longo do processo, a identidade (19) se verifica.

$$
dQ^{res} = TdS \tag{2}
$$

Onde o símbolo "*d*" foi inserido para denotar uma quantidade infinitesimal de calor fornecida ao sistema ao longo de uma trajetória reversível. Tanto a temperatura, quanto *S* são funções de estado. Portanto, a quantidade de calor infinitesimal associada a um processo reversível pode ser expresso como um diferencial exato, onde *S* representa a variável macroscópica independente e *T* representa a variável macroscópica dependente. Convém observar que *S* é uma propriedade extensiva e *T* uma propriedade macroscópica intensiva.

Como já se definiu anteriormente, o trabalho consiste no deslocamento espacial de forças generalizadas. Estas forças podem apresentar diferentes origens. No caso do trabalho expansivo de um gás, a força atuante apresenta suas origens na colisão de moléculas do gás com as paredes do recipiente, transferindo momento à mesma.

Como a energia em todas as suas possíveis manifestações se conserva (premissa inicial), os campos de força generalizados atuantes na perturbação desta energia são necessáriamente conservativos. Por definição, um campo vetorial conservativo (*F*) apresenta uma função ao mesmo associada denominada potencial  $(\Phi)$ ; estas podem ser interelacionadas através da seguinte identidade (Varberg e Purcell, 1997):

$$
F = \nabla \Phi(x, y, z) = \left(\frac{\partial \Phi}{\partial x}, \frac{\partial \Phi}{\partial y}, \frac{\partial \Phi}{\partial z}\right)
$$
(3)

O trabalho do campo *F* pode ser descrito através da seguinte integral de linha (Varberg e Purcell, 1997):

$$
W = \int_{l} F \, dl \tag{4}
$$

Inserindo-se (3) em (4), pode-se demonstrar que a integral de linha de *F* pode ser facilmente calculada através do conhecimento de seu potencial associado (Varberg e Purcell, 1997):

$$
W = \int_{l} F \cdot dl = -\int_{l} \nabla F \cdot dl = \Phi_f - \Phi_i
$$
\n(5)

Onde  $\Phi_f$  e  $\Phi_i$  representam, respectivamente, os valores do potencial  $\Phi$  nos pontos final e inicial da trajetória considerada. Em outras palavras, o trabalho de um campo conservativo pode ser descrito como uma função de estado, uma vez que o mesmo pode ser igualado à variação de um potencial genérico  $(\Phi)$ 

Com base em (5) pode-se propor a seguinte forma diferencial o trabalho reversível associado ao potencial  $\Phi$ :

$$
dW = d\Phi = \frac{\partial \Phi}{\partial x} dx + \frac{\partial \Phi}{\partial y} dy + \frac{\partial \Phi}{\partial z} dz
$$
 (6)

Pode-se perfeitamente imaginar que  $\Phi$  é de um determinado conjunto de coordenadas genrealizadas *qj*, cujas variações determinam o trabalho realizado sobre o sistema. O diferencial exato representativo do trabalho reversível associado a este sistema pode ser genéricamente escrito como:

$$
dW = \sum_{j} \frac{\partial \Phi}{\partial q_j} dq_j \tag{7}
$$

Como já foi comentado anteriormente, o conteúdo energético de um sistema (*U*), também denominado energia interna, pode ser perturbado de duas formas equivalentes: mediante um fluxo de calor ou de trabalho através das fronteiras do sistema. Para uma trajetória reversível, tanto o calor quanto o trabalho são funções de estado, ou seja, podem ser igualados à variação de um potencial. Os experimentos de Joule demonstram a equivalência entre calor e trabalho no sentido de se elevar a temperatura de uma amostra de água. Pode-se pensar que esta variação de temperatura está diretamente relacionada com a variação no contúdo energético interno do corpo, ou seja, associado ao movimento das partículas elementares que o compõem (*U*), nada mais lógico do que escrever:

$$
dW = \sum_{j} \frac{\partial \Phi}{\partial q_j} dq_j = d\Phi_1 = dU_1
$$
  
\n
$$
dQ = TdS = d\Phi_2 = dU_2
$$
\n(8)

Onde *dU1* e *dU2* representam, respectivamente as variações de energia interna dos processos de transferência de trabalho e calor.

Portanto, *U* será uma função de estado. Por este motivo, a variação de *U* deve ser a mesma, independendo da presença ou não de irreversibilidades ou processos discipativos, desde que os estados inicial e final de dequilíbrio permanesçam inalterados. Pode-se então formular a seguinte identidade conhecida como primeira lei da termodinâmica (Graetzel e Infelta, 2000):

$$
dU = \delta Q + \delta W \tag{9}
$$

Onde o símbolo *į* foi inserido de maneira a se considerar a dependência em relação à trajetória para cada um dos diferenciais considerados.

Empregando-se as considerações anteriores poder-se-ía escrever *dU* para uam trajetória reversível como:

$$
dU = TdS + \sum_{j} \frac{\partial U}{\partial q_j} dq_j \tag{10}
$$

Na obtenção de (10) empregou-se (7), igualando-se o potencial generalizado ĭ a *U*. Por este motivo, *U* é usualmente denominada um potencial termodinâmico.

A natureza do sistema definirá o número de termos a serem introduzidos no somátório da equação (10). No que diz respeito aos cálculos termodinâmicos a serem discutidos no capítulo (5), dois fenômenos energéticos se mostram importantes. O primeiro deles seria o trabalho expansivo, ou seja, o trabalho associado a uma variação de volume. O segundo fenômeno de importância consiste na variação de energia interna associada com a adição de uma quantidade infinitesimal de um componente *i* ao sistema, mantendo-se os números de moles dos demais componentes constantes. Sendo *C* o número de componentes existentes no sistema, a forma diferencial (10) pode ser escrita da seguinte forma:

$$
dU = TdS - PdV + \sum_{i=1}^{C} \frac{\partial U}{\partial n_i} dn_i
$$
\n(11)

O potencial *U*, fica então naturalmente definido como função de *S*, *V* e dos números de moles dos componentes existentes no sistema. Estas variáveis macroscópicas são denominadas variáveis naturais.

O conceito de componente pode parecer simples, mas é comum encontrar erros em textos científicos no que diz respeito à utilização deste termo (Reisman, 1970). Freqüentemente, confunde-se o conceito de componente com o conceito de espécie. De acordo com Reisman (1970) o conceito de componente pode ser entendido como resultado da existência na natureza do conceito de estequiometria para descrever substâncias compostas por mais de um elemento. Portanto, em um sistema com *C* componentes, tem-se *C* substâncias de estequiometria definida, cujas massas podem ser variadas de maneira independente. A adição ao sistema de uma quantidade em massa específica de um determinado componente não altera as massas dos demais componentes existentes. Por este motivo Reisman (1970) utiliza o conceito de variável química independente, representando o número de componentes *C* o número de variáveis químicas independentes existentes.

O conceito de espécie se encontra intimamente relacionado com o conceito de componente. Uma espécie pode ser definida como um agregado atômico (aglomerado de átomos) qualquer, iônico ou não (Reisman, 1970). Na água líquida pura, por exemplo, coexistem as seguintes espécies:  $H_2O$ ,  $[H_3O^+]$ <sub>n</sub> e OH<sup>-</sup> (Atkins, 1994). O conceito de espécie pode ser considerado mais fundamental que o conceito de componente. De acordo com Smith e Missen (1979) pode-se definir um sistema químico através do conhecimento dos elementos presentes e de um possível conjunto de espécies formadas por estes elementos. Um exemplo seria o seguinte sistema químico:

$$
[(FeO, Fe2O3, TiO2, O2), (Fe, O, Ti)]
$$
\n(12)

No primeiro parênteses as espécies presentes são definidas e no segundo parênteses os elementos, base para a construção das espécies. Seguindo a notação de Smith e Missen (1979), as espécies recebem índices crescentes. A primeira espécie FeO recebe o índice "1", o  $Fe<sub>2</sub>O<sub>3</sub>$  o índice "2", e assim por diante. Definindo-se o número de moles de Fe, Ti e O, como sendo, respectivamente, iguais a  $b_{\text{Fe}}$ ,  $b_{\text{Ti}}$  e  $b_{\text{O}}$ , as seguintes restrições conservativas podem ser formuladas:

$$
b_{\text{Fe}} = 1n_1 + 2n_2 + 0n_3 + 0n_4
$$
  
\n
$$
b_{\text{Ti}} = 0n_1 + 0n_2 + 1n_3 + 0n_4
$$
  
\n
$$
b_{\text{O}} = 1n_1 + 3n_2 + 2n_3 + 2n_4
$$
\n(13)

O diferencial do sistema de equações (13) pode ser escrito como:

$$
0 = 1dn_1 + 2dn_2 + 0dn_3 + 0dn_4
$$
  
\n
$$
0 = 0dn_1 + 0dn_2 + 1dn_3 + 0dn_4
$$
  
\n
$$
0 = 1dn_1 + 3dn_2 + 2dn_3 + 2dn_4
$$
\n(14)

Pode-se expressar o sistema (14) na forma matricial:

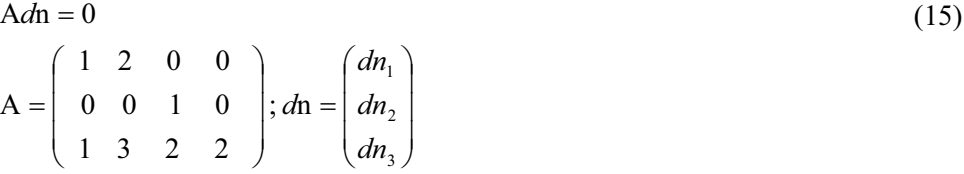

Através de operações elementares aplicadas as linhas da matriz A, semelhante ao procedimento de resolução de um sistema linear via eliminação de Gaus-Jordan (Anton e Rorres, 1994), pode-se chegar à seguinte identidade:

$$
A = \begin{pmatrix} 1 & 0 & 0 & -4 \\ 0 & 1 & 0 & 2 \\ 0 & 0 & 1 & 0 \end{pmatrix}
$$
 (16)

Com base em (16), pode-se escrever os diferenciais dos números de moles de FeO (*dn*1), Fe2O3 (*dn*2) e TiO2 (*dn*3) como função do diferencial do número de moles de  $O_2(dn_4)$ :

$$
dn_1 = 4dn_4\ndn_2 = -2dn_4\ndn_3 = 0dn_4
$$
\n(17)

Pode-se perceber que  $dn_3 = 0$ , ou seja, o número de moles de TiO<sub>2</sub> é constante, constituinto esta espécie o primeiro componente a ser definido. Substituindo-se *dn*4 pelo parâmetro *ȟ* e inserindo-se as relações (17) em (15) chega-se à seguinte identidade:

$$
2\begin{pmatrix} 2 \\ 0 \\ 3 \end{pmatrix} \xi = 4\begin{pmatrix} 1 \\ 0 \\ 1 \end{pmatrix} \xi + \begin{pmatrix} 0 \\ 0 \\ 2 \end{pmatrix} \xi
$$
 (18)

Os coeficientes dos vetores de (18) representam, respectivamente, os coeficientes dos elementos Fe, Ti e O nas fórmulas moleculares das espécies Fe<sub>2</sub>O<sub>3</sub>, FeO e O<sub>2</sub>. A equação (18) pode ser escrita da seguinte forma equivalente:

$$
2Fe_2O_3 \leftarrow 4FeO + O_2 \tag{19}
$$

De acordo com Smith e Missen (1979), as espécies FeO e O<sub>2</sub> devem ser vistas como componentes e a espécie Fe<sub>2</sub>O<sub>3</sub> apenas como uma espécie, uma vez que é gerada através da reação (19). No sistema químico proposto (ver definição 12), os seguintes componentes estariam presentes: FeO, O2 e TiO2. Os números de moles destas espécies podem ser especificados de maneira independente.

Este mesmo raciocínio pode ser empregado ao se incluirem outras espécies, como, por exemplo, o Ti2O3, sendo importante para modelagem termodinâmica da fase escória, uma vez que a presença de diferentes estados de oxidação de um mesmo elemento (ex.  $Ti^{+4}$  e  $Ti^{+3}$ ) afeta necessáriamente a energia de Gibbs calculada (ver modelos termodinâmicos aplicados à escórias nos tópicos 4.2.2.3 e 4.2.2.4).

De acordo com (11), a primeira derivada da energia interna em relação ao número de moles de um componente específico é denominada potencial químico (*μi*):

$$
\mu_i = \left(\frac{\partial U}{\partial n_i}\right)_{S,V,n_j \neq i} \tag{20}
$$

A derivada parcial (20) é calculada para *S*, *V* e números de moles dos diferentes demais componentes constantes.

O diferencial exato *dU* pode ser reescrito como:

$$
dU = TdS - PdV + \sum_{i=1}^{C} \mu_i dn_i
$$
\n(21)

Convém observar que na forma diferencial (21) pares de variáveis conjugadas podem ser detectados. Estes seriam:  $(S,T)$ ,  $(P,V)$  e  $(\mu_i, n_i)$ . Duas variáveis termodinâmicas conjugadas X e Y, podem ocorrer apenas de duas únicas maneiras na construção da forma diferencial de um potencial termodinâmico genérico: X.dY ou Y.dX.

Todos os sistemas abordados no presente trabalho apresentam como variáveis macroscópicas de equilíbrio a temperatura, a pressão e o número de moles dos diferentes componentes. Para sistemas desta natureza a definição (20) não se mostra interessante.

Pode-se definir outro potencial termodinâmico igualmente consistente, mas que seja função natural de *T*, *P* e número de moles dos componentes (*n*). A única maneira de se conseguir tal mudança de variáveis, de tal maneira que a nova função gerada seja perfeitamente equivalente para a descrição do comportamento

48

termodinâmico do sistema, consiste em empregar um procedimento matemático conhecido como transformada de Legendre (Tester e Modell, 1997). De uma maneira geral a transformada de Legendre consiste em um procedimento matemático onde uma variável é substituida por sua variável conjugada. Neste sentido, pode-se substituir *S* por *T* e *V* por *P* de maneira a se poder construir um novo potencial termodinâmico (*U\** ), da seguinte forma:

$$
U^* = U - S \left(\frac{\partial U}{\partial S}\right)_{V,n} - V \left(\frac{\partial U}{\partial V}\right)_{S,n}
$$
\n(22)

O novo potencial *U\** é denominado energia de Gibbs (*G*). Empregando-se o diferencial (21), pode-se escrever *dG* como:

$$
G = U - ST + PV
$$
  
\n
$$
dG = dU - SdT - TdS + PdV + VdP
$$
  
\n
$$
dG = TdS - PdV + \sum_{i} \mu_{i}dn_{i} - SdT - TdS + PdV + VdP
$$
  
\n
$$
dG = -SdT + VdP + \sum_{i} \mu_{i}dn_{i}
$$
\n(23)

A energia de Gibbs é função natural de *T*, *P* e *n*. Conhecendo-se *G* (*T*, *P*, *n*), pode-se calcular o potencial químico de um componente qualquer por diferenciação direta:

$$
\mu_i = \left(\frac{\partial G}{\partial n_i}\right)_{T, P, n_{j \neq i}} \tag{24}
$$

Esta definição fornece o mesmo potencial químico que a equação (43).

Neste ponto convém introduzir o conceito de fase. O sistema definido inicialmente pode apresentar fronteiras naturais, as quais constituem na realidade interfaces entre porções de matéria de propriedades macroscópicas distintas. Através da interface tem-se uma brusca variação nas propriedades macroscópicas do sistema. No entanto, no interior de cada fase as propriedades macroscópicas não exibem descontinuidades. Pode-se definir uma fase como uma porção do universo, onde as propriedades macroscópicas não apresentam descontinuidades significativas (Greatzel e Infelta, 2000).

Assume-se, na modelagem termodinâmica aqui desenvolvida, que a contribuição interfacial para a energia de Gibbs do sistema é desprezível em relação a contribuição dos seios das fases presentes ("bulk energy").

Temperatura, pressão e potenciais químicos não são grandezas mutuamente independentes. Utilizando-se a forma diferencial (23) pode-se obter uma relação entre as mencionadas grandezas (equação de Gibbs-Duhem), demonstrando-se, portanto, a afirmativa anterior.

$$
G^{\alpha} = \sum_{i=1}^{C} \mu_i^{\alpha} n_i^{\alpha}
$$
  
\n
$$
dG^{\alpha} = \sum_{i=1}^{C} d\mu_i^{\alpha} n_i^{\alpha} + \sum_{i=1}^{C} \mu_i^{\alpha} d n_i^{\alpha}
$$
  
\n
$$
dG^{\alpha} = -S^{\alpha} dT + V^{\alpha} dP^{\alpha} + \sum_{i=1}^{C} \mu_i^{\alpha} d n_i^{\alpha}
$$
  
\n
$$
\sum_{i=1}^{C} d\mu_i^{\alpha} n_i^{\alpha} + \sum_{i=1}^{C} \mu_i^{\alpha} d n_i^{\alpha} = -S^{\alpha} dT + V^{\alpha} dP^{\alpha} + \sum_{i=1}^{C} \mu_i^{\alpha} d n_i^{\alpha}
$$
  
\n
$$
-S^{\alpha} dT + V^{\alpha} dP^{\alpha} - \sum_{i=1}^{C} d\mu_i^{\alpha} n_i^{\alpha} = 0
$$
\n(25)

Na prática, medidas absolutas de potencial químico não são possíveis. Este fato pode ser entendido como uma consequência da termodinâmica clássica se encontrar fundamentada em um conjunto de relações diferenciais, ou relações fundamentais (Tester e Modell, 1997). A integração de uma relação diferencial introduz, necessariamente, constantes de integração.

De acordo com a discussão desenvolvida por Graetzel e Infelta (2000), o potencial químico de um gás ideal (mistura de espécies pontuais, onde as espécies interagem unicamente via colisões elásticas) pode ser escrito como:

$$
\mu_i^{\text{ig}} = G_i^{\text{ig}}(T, P^{\text{o}}) + RT \ln\left(\frac{X_i^{\text{ig}} P}{P^{\text{o}}}\right)
$$
\n(26)

Onde  $G_i^{ig}$  representa a energia de Gibbs molar do componente *i*, puro, comportando-se como um gás ideal. Este termo consiste em um valor energético de referência. No caso considerado, o estado de referência é o componente puro, no mesmo estado da mistura e para a mesma condição de temperatura.

De acordo com Tester e Modell (1997), pode-se generalizar a equação (26), de maneira que a mesma se aplique a um sistema qualquer, ideal ou não, bem como para um estado de referência qualquer, aqui representado pelo símbolo "+".

$$
\mu_i^{\alpha} = \mu_i^+ + RT \ln \left( \frac{f_i^{\alpha}}{f_i^+} \right) \tag{27}
$$

Onde  $f_i^+$  e  $f_i^{\alpha}$  representam, respectivamente as fugacidades do componente *i* no es tado de referência e para as condições de *T*, *P* e composição da fase *α*. A razão entre fugacidades em dois estados termodinâmicos distintos:

$$
a_i^{\alpha} = \frac{f_i^{\alpha}}{f_i^+} \tag{28}
$$

A atividade química depende, portanto, do estado de referência  $(f_i^+)$ escolhido.

Convém introduzir neste ponto o conceito de energia de Gibbs de mistura, uma vez que esta propriedade pode ser medida experimentalmente e possui uma estreita relação com a atividade química. A energia de Gibbs de mistura consiste na diferença entre a energia de Gibbs da solução de interesse e a energia de Gibbs dos componentes puros, nas mesmas condições de *T* e *P* da mistura. O processo de mistura pensado é, portanto, isotérmico e isobárico ao mesmo tempo. A energia de Gibbs de mistura pode ser definida através da seguinte equação:

$$
\Delta G^{\min,\alpha} = G^{\alpha} (T, P.n_1^{\alpha},...,n_C^{\alpha}) - \sum_{i=1}^{C} n_i^{\alpha} G_i^{\alpha} (T, P)
$$
\n(29)

Onde  $G_i^{\alpha}$  representa a energia de Gibbs da fase  $\alpha$  considerando-se a presença exclusiva do componente *i*.

Assumindo-se que o estado de referência para todos os componente será o estado puro, nas mesmas condições de *T*, *P* e estado de agregação da solução, pode-se empregar (27) em (29), gerando-se uma identidade que relaciona a energia de Gibbs de mistura com as atividades químicas de cada um dos componentes presentes na solução.

$$
\Delta G^{\min,\alpha} = \sum_{i=1}^{C} n_i^{\alpha} \ln a_i^{\alpha} \tag{30}
$$

Diferenciando-se (29) em relação ao número de moles de *j*, tem-se:

$$
\frac{\partial \Delta G^{\min,a}}{\partial n_j^{\alpha}} = \frac{\partial G^{\alpha}}{\partial n_j^{\alpha}} - \frac{\partial}{\partial n_j^{\alpha}} \left[ \sum_{i=1}^{C} n_i^{\alpha} G_i^{\alpha} \right]
$$
\n
$$
\frac{\partial \Delta G^{\min,a}}{\partial n_j^{\alpha}} = \mu_i^{\alpha} - G_i^{\alpha} = RT \ln a_i^{\alpha}
$$
\n(31)

Pode-se demonstrar que o potencial químico da fase  $\alpha$  pode ser escrito como uma função da tempera, pressão e frações molares (Graetzel e Infelta, 2000). O somatório das frações molares de todos os componentes em uma determinada fase é obrigatóriamente igual à unidade. Por este motivo, apenas *C*-1 frações molares são de fato linearmente independentes.

Escolhendo-se como o componente dependente "*k*", tem-se:

$$
X_i^{\alpha} = \frac{n_i^{\alpha}}{n_i^{\alpha}} \to \sum_{i=1}^{C} X_i^{\alpha} = \frac{\sum_{i=1}^{C} n_i^{\alpha}}{n_i^{\alpha}} = \frac{n_i^{\alpha}}{n_i^{\alpha}} = 1
$$
\n
$$
X_k^{\alpha} = 1 - \sum_{i \neq k} X_i^{\alpha}
$$
\n(32)

A energia de Gibbs é uma propriedade extensiva. Portanto, pode-se necessáriamente calcular a energia de Gibbs de um conjunto de *F* fases sobrepondo-se os valores de energia das fases individuais:

$$
G = \sum_{\alpha=1}^{F} G^{\alpha} \tag{33}
$$

Como uma primeira abordagem para o cálculo da condição de equilíbrio pode-se partir da forma diferencial da energia de Gibbs total do sistema:

$$
dG = \sum_{\alpha=1}^{F} dG^{\alpha} = \sum_{\alpha=1}^{F} \left( -S^{\alpha} dT^{\alpha} + V^{\alpha} dP^{\alpha} + \sum_{i=1}^{C} \mu_{i}^{\alpha} dn_{i}^{\alpha} \right)
$$
(34)

Como a temperatura é uma propriedade intensiva, ao fixarmos a mesma a temperatura de todas as demais fases presentes no equilíbrio será automáticamente fixada como sendo idêntica à temperatura imposta. O mesmo pode-se falar a respeito da pressão:

$$
T^{\alpha} = T \tag{35}
$$
\n
$$
P^{\alpha} = P
$$

Empregando-se (35) e o fato de *T* e *P* serem constantes (fixadas externamente), a forma diferencial (34) pode ser escrita de maneira mais simples:

$$
dG = \sum_{\alpha=1}^{F} \sum_{i=1}^{C} \mu_i^{\alpha} dn_i^{\alpha}
$$
\n(36)

Utilizando-se agora o fato do número de moles total de todos os componentes presentes no sistema ser constante, e escolhendo-se a fase *ȕ* como referência, tem-se:

$$
dn_i^{\beta} = -\sum_{\alpha \neq \beta} dn_i^{\alpha} \tag{37}
$$

Inserindo-se a identidade (37) na forma diferencial (36), tem-se:

$$
dG = \sum_{\alpha \neq \beta}^{F} \sum_{i=1}^{C} \mu_i^{\alpha} dn_i^{\alpha} + \sum_{i=1}^{C} \mu_i^K dn_i^K
$$
  
\n
$$
dG = \sum_{\alpha \neq \beta}^{F} \sum_{i=1}^{C} \mu_i^{\alpha} dn_i^{\alpha} - \sum_{\alpha \neq \beta}^{F} \sum_{i=1}^{C} \mu_i^K dn_i^{\alpha}
$$
  
\n
$$
dG = \sum_{\alpha \neq \beta}^{F} \sum_{i=1}^{C} (\mu_i^{\alpha} - \mu_i^K) dn_i^{\alpha}
$$
\n(38)

A energia de Gibbs total do sistema (*G*) é função única de *T*, *P* e *n*. Fixandose as mesmas, o equilíbrio a ser alcançado se apresenta associado a um único valor de *G* (*G\** ). Mantendo-se as variáveis macorscópicas de equilíbrio inalteradas,  $G^*$  permanecerá constante ( $dG^* = 0$ ). Este fato nos permite escrever:

$$
0 = \sum_{\alpha \neq \beta}^{F} \sum_{i=1}^{C} \left( \mu_i^{\alpha} - \mu_i^{\beta} \right) d n_i^{\alpha}
$$
 (39)

Como a identidade (39) deve ser satisfeita para qualquer variação composicional das fases presentes, o seguinte sistema de equações pode ser formulado:

$$
0 = \mu_i^{\alpha} - \mu_i^{\beta} \left( \alpha = 1, ..., C; \beta = 1, ..., C \right)
$$
 (40)

Desta forma, o potencial químico de um componente qualquer apresentará um valor constante e idêntico para todas as fases das quais o mesmo participe. De maneira genéria, imaginando-se que *T* e *P* são também variáveis, o cálculo de equilíbrio em um sistema poli-fásico pode ser desenvolvido mediante a resolução de um sistema não linear. Este sistema é composto por equações que representam as condições de equilíbrio térmico (igualdade das temperaturas), mecânico (igualdade das pressões hidroestáticas) e químico (igualdade dos potenciais químicos):

$$
T^{\alpha} - T = 0; (\alpha = 1, ..., F; \beta = 1, ..., F; i = 1, ..., C)
$$
  
\n
$$
P^{\alpha} - P = 0
$$
  
\n
$$
\mu_i^{\alpha} - \mu_i^{\beta} = 0
$$
\n(41)

O sistema (41) é homogêneo e não linerar. Sabe-se que, para que um sistema de equações qualquer admita solução única, o número de equações deve ser igual ao número de incógnitas, ou seja, o número de graus de liberdade (L) deve ser igual a zero (L = {número de variáveis}-{número de equações}). Se L for maior que zero, o número de variáveis é maior do que o número de equações, devendo-se especificar algumas variáveis de maneira a resolver o sistema. Se L for negativo, o sistema apresenta equações redundantes, ou equivalentes, devendo-se, judicialmente, remover equações desnecessárias.

O número de variáveis  $N_v$  e o número de equações  $N_e$  no que diz respeito ao sistema (41) podem ser definidos por:

$$
N_v = 2F + (C - 1)F = CF + F
$$
  
\n
$$
N_e = 2(F - 1) + C(F - 1) = 2F - 2 + CF - C
$$
\n(42)

O número de graus de liberdade de (41) pode ser facilmente calculado através da seguinte identidade:

$$
L = N_v - N_e = CF + F - (2F - 2 + CF - C) = C + 2 - F \tag{43}
$$

A identidade (43) apresenta extrema importância dentro do âmbito da termodinâmica clássica. A mesma é denominada *regra das fases de Gibbs* e nos indica que, independente da natureza do sistema, ou seja, da identidade das partículas elementares que o compõem, o número de variáveis intensivas passíveis

de serem perturbadas sem que a condição de equilíbrio computada se altere depende apenas do número de fases presentes e do número de componentes.

A equação (43) nos permite definir o número de componentes de um sistema, observando-se o número de fases presentes em uma condição invariante  $(L = 0)$  do mesmo. Na ausência de reações químicas, a seguinte equaçãose faz verdadeira:

$$
C = F - 2 \tag{44}
$$

Em todos os cálculos de equilíbrio desenvolvidos no presente trabalho empregou-se rotinas matemáticas implementadas junto ao programa Thermocalc. Por este motivo, convém introduzir neste ponto o conceito de macro, que consiste em um conjunto de comandos que definem termodinâmicamente o sistema de interesse. As macros construídas no presente trabalho podem ser contempladas no tópico (12.1).

## **3.1. Thermocalc e Macros.**

O Thermocalc pode ser dividido em módulos. A porta de acesso para todos os módulos existentes consiste no módulo SYS ("System"). A partir do SYS pode-se carregar qualquer um dos bancos de dados instalados junto ao programa empregando-se o comando "GO DATA". Deste conjunto fazem parte o banco de dados IRSID, especializado na descrição termodinâmica de escórias e o banco SUB94, indicado para a modelagem de soluções metálicas e óxidos estequiométricos. O próximo passo consiste em se definir os elementos pertencentes ao sistema que se deseja modelar. Estes devem ser definidos através do comando "DEFINE-ELEMENTS". Após a definição dos elementos, pode-se acessar todas as fases definidas no banco de dados, nas quais os elementos definidos podem estar presentes. Isto é feito através do comando "LIST-SYSTEM-PHASES". Pode ser que uma fase definida no banco de dados não seja interessante para um cálculo de equilíbrio em particular. Neste contexto, pode-se rejeitar e ou adicionar fases com os comandos "REJECT-PHASES" e "RESTORE-PHASES", escrevendo-se após o comando os nomes das fases que se deseja restaurar ou remover. Finalmente, através do comando "GET", todas as informações são carregadas no módulo GES ("Gibbs Energy System"). No GES, todos os modelos termodinâmicos são definidos, constituindo, portanto, um módulo de extrema importância.

Dois tipos de cálculos termodinâmicos podem ser pensados. O primeiro tipo de cálculo seria um cálculo a *T*, *P* e *n* constantes, visando unicamente determinar as fases presentes no equilíbrio, bem como suas respectivas composições. O segundo tipo de cálculo estaria associado à otimização de parâmetros energéticos presentes nos modelos de energia de Gibbs das fases presentes. Neste caso, cálculos termodinâmicos em condições experimentais específicas são desenvolvidos, comparando-se quantitativamente os resultados dos cálculos com dados experimentais. Os parâmetros dos modelos de energia de Gibbs são sistemáticamente variados de maneira a se minimizar uma função dos desvios encontrados em torno de cada um dos valores experimentais considerados (função objetivo).

O primeiro tipo de cálculo é feito no módulo POLY. Já o segundo tipo é desenvolvido junto ao módulo PARROT. O módulo POLY é equipado com todas as rotinas de cálculo de equilíbrio, as quais também podem ser acessadas a partir do módulo PARROT. No módulo PARROT, além de se empregarem rotinas de cálculo de equilíbrio, deve-se manipular as variáveis energéticas a serem otimizadas e construir valores da função objetivo.

Como foi descrito anteriormente, a definição termodinâmica do sistema no módulo GES é pré-requisito para o emprego dos módulos POLY e PARROT. Este procedimento pode ser em muito facilitado através da construção de uma macro. O Thermocalc possibilita que macros sejam geradas automaticamente. Isto é interessante quando se deseja mesclar modelos extraídos de diferentes bancos de dados. A mescla de banco de dados é feita mediante o comando "APPEND-DATABASE".

Neste sentido o presente trabalho consiste em um excelente exemplo. As macros foram construídas mediante a mescla dos bancos SUB94 e IRSID. Através do IRSID definiram-se parâmetros energéticos pertinentes ao modelo de energia de Gibbs da escória e do SUB94 extrairam-se modelos de energia de Gibbs dos óxidos estequiométricos de interesse para a modelagem de cada sistema. Como um exemplo de geração automática de uma macro tem-se o sistema  $Al_2O_3$ -TiO<sub>2</sub>.

- 1) GO DATA;
- 2) SW SUB94;
- 3) DEFINE-ELEMENTS Al O Ti;
- 4) GET;
- 5) APPEND-DATABASE IRSID;
- 6) GET;
- 7) GO GIBBS;
- 8) LIST-DATA;
- 9) OPTIONS? P.

 Após o comando "LIST-DATA" deve-se definir o nome do arquivo onde serão armazenadas as informações extraídas. Em seguida, o usuário deverá definir em que formato as informações serão salvas, devendo escrever "P" para salvar em formato de macro.

 De uma maneira geral, o primeiro comando que aparece em uma macro de banco de dados define o acesso ao módulo GES ("GO GIBBS"). Em seguida os elementos são definidos através dos comandos "ENTER-ELEMENT" e "AMEND-ELEMENT-DATA". Após a definição dos elementos deve-se entrar com todas as espécies ou agregados atômicos, relevantes para o sistema. Isto é feito mediante o comando "ENTER-SPECIE". Finalmente, define-se as fases potencialmente presentes no equilíbrio. Para tanto dois comandos se fazem necessários. O comando "ENTER-PHASE" permite a definição do nome da fase e as espécies presentes na mesma sejam especificados. Já o comando "ENTER-PARAMETER", permite que parâmetros energéticos construtores da energia de Gibbs da fase sejam definidos.

 A definição termodinâmica de um elemento no GES requer o estado de agregação mais estável, o peso atômico, a diferença entre a entalpia molar do elemento em sua forma mais estável a 298.15 K e sua entalpia molar a 0 K, e a entropia molar do elemento a 298.15 K.

No exemplo considerado, definem-se os seguintes elementos:

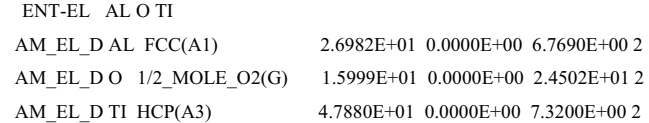

Convém observar que, para todos os elementos definidos, a diferença entre a entalpia molar a 298 K e a entalpia a 0 K é nula. Esta hipótese é falsa porém pertinente, uma vez que valores absolutos de entalpia não podem ser determinados através da termodinâmica clássica. Já a entropia, de acordo com a terceira lei da termodinâmica, apresenta um valor absoluto para uma temperatura acima de 0 K, desde que o elemento esteja em sua forma cristalina mais estável (Hillert, 1998).

A próxima etapa consiste na definição das espécies. De maneira a se empregar o comando "ENTER-SPECIE", deve-se especificar um nome para a espécie e em seguida sua estequiometria. As espécies definidas na macro do sistema  $Al_2O_3$ -Ti $O_2$  podem ser contempladas abaixo:

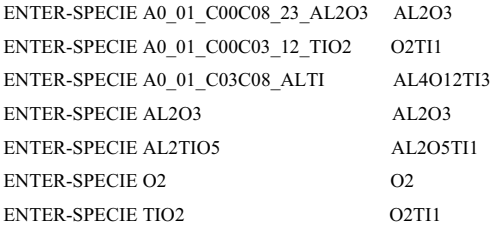

A lista de espécies acima pode parecer redundante, uma vez que espécies de mesma estequiometria são definidas. Na realidade isto ocorre pois algumas espécies se referem à modelagem da escória (ex. A0\_01\_C00C08\_23\_AL2O3) e outras se referem à modelagem dos óxidos presentes (ex. TiO<sub>2</sub>). A espécie  $O_2$  é definida apenas em termos formais. Isto porque a fase gasosa, se estivesse presente na condição de equilíbrio, apresentaria a espécie  $O<sub>2</sub>$  como constituinte majoritário.

Os óxidos estequiométricos presentes são definidos da seguinte forma:

```
ENT-PHASE RUTILO,,1 TIO2; N 
 ENT-PARAM G(RUTILO,TIO2) 2.9815E+02 +F13207T; 6.0000E+03 N 
 ENT-PHASE AL2O3_S,, 1 AL2O3; N N 
 ENT-PARAM G(AL2O3_S,AL2O3) 2.9815E+02 +F717T; 6.0000E+03 N 
 ENT-PHASE ALTI,, 1 AL2TIO5; N N 
 ENT-PARAM G(ALTI,AL2TIO5) 2.9815E+02 +F766T+v10+v11*T; 6.0000E+03 N
```
As funções F13207T, F717T e F766T, definem a dependência da energia de Gibbs molar de cada um dos óxidos estequiométricos como função da temperatura. Para o óxido  $Al<sub>2</sub>TiO<sub>5</sub>$  esta energia é especificada da seguinte forma: G(AlTi,Al<sub>2</sub>TiO<sub>5</sub>), indicando que se está definindo a energia de Gibbs (*G*) da fase AlTi, onde apenas a espécie  $A\bar{b}$ TiO<sub>5</sub> se encontra presente.

Na definição da energia de Gibbs da fase AlTi pode-se observar a inserção de duas variáveis energéticas, v10 e v11. Estas variáveis apresentam apenas significado dentro do módulo PARROT, onde se pode definir valores iniciais para as mesmas, os quais serão perturbados numéricamente ao longo do processo de otimização.

No caso da escória, apenas é possível definir alguns parâmetros energéticos pertinentes ao modelo de energia de Gibbs de Gaye et al. (1984). Estes parâmetros, cujo significado físico será apresentado no tópico (4.2.2.4), representam as energias de formação de células simétricas e assiméticas e a energia de interação intercelular.

ENTER-PHASE SLAG,,1 A0\_01\_C00C08\_23\_AL2O3,A0\_01\_C00C03\_12\_TIO2,A0\_01\_C03C08\_ALTI; N N ENTER-PARAM G(SLAG,A0\_01\_C00C08\_23\_AL2O3) 2.9815E+02 +GS\_AL2O3; 6.0000E+03 N ENTER-PARAM G(SLAG,A0\_01\_C00C03\_12\_TIO2) 2.9815E+02 +GS\_TIO2; 6.0000E+03 N ENTER-PARAM G(SLAG,A0\_01\_C03C08\_ALTI) 2.9815E+02 +2\*GS\_AL2O +3\*GS\_TIO2+v20; 6.000E+03 N ENTER-PARAM G(SLAG, A0\_01\_C00C03\_12\_TIO2,A0\_01\_C00C08\_23\_AL2O3;0) 2.9815E+02 +v22; 6.0000e+03 N ENTER-PARAM G(SLAG,A0\_01\_C00C03\_12\_TIO2,A0\_01\_C00C08\_23\_AL2O3;1) 2.9815E+02 +v24; 6.0000E+03 N

Onde v20, v22 e v24 representam parâmetros energéticos variávies a serem otimizados. Os primeiros três parâmetros energéticos definidos após o comando "ENTER-PHASE" representam energias de formação de células mistas. Os dois parâmetros energéticos seguintes representam energias de interação entre células específicas.

Ao se empregar modelos termodinâmicos não utilizados como defout pelo Thermocalc, deve-se utilizar o comando "AMEND-PHASE-DESCRIPTION", que indica para o GES que um modelo de energia de Gibbs especial está sendo empregado. No caso da macro investigada neste ponto tem-se:

AMEND\_PHASE\_DESCRIPTION SLAG STAT 04208000,,,,,!

Um aspecto deve ser comentado em relação ao comando "ENTER-PARAMETER". Convém observar que este comando define o valor de uma função, o parâmetro energético em questão, para uma faixa de temperatura específica. A faixa de temperatura é definida inserindo-se primeiro o limite inferior do intervalo de temperatura de interesse. Logo após escreve-se a definição da função, não esquecendo-se que, todo símbolo empregado, com exceção das variáveis já definidas no Thermocalc (ex. *T* e *P*), deve ser definido previamente na macro. Outro cuidado deve-se ter de maneira a não gerar nenhum erro durante o cálculo de equilíbrio. Antes de qualquer símbolo deve-se obrigatoriamente escrever "+" ou "-". Desta forma, símbolos soltos não existem. Isto pode ser facilmente verificado nas definições acima. Finalmente, após a definição da função de interesse deve-se escrever ";", indicando que a definição da função terminou, escrevendo-se logo após o limite superior de temperatura seguido de "Y" ou "N". O símbolo "Y" indica que a definição do parâmetro energético continuará em outro intervalo de temperatura. Escrevendo-se "N" se está informando ao Thermocalc que a definição do parâmetro chegou ao fim.

Em se tratando de funções representativas da dependência da energia de Gibbs em relação a temperatura e ou pressão é comum observar nos bancos de dados, funções descritas em intervalos, onde para cada intervalo uma função distinta é empregada. Os mesmos princípios apresentados para o comando "ENTER-PARAMETER" devem ser seguidos. No entanto, o comando "ENTER-SYMBOL" deve ser utilizado ao invés do comando "ENTER-PARAMETER". Este último comando é específico para a definição de parâmetros energéticos, enquanto o primeiro é utilizado na definição de uma função genérica. Como um exemplo, considere a definição da função F13207T, presente na definição da energia de Gibbs do óxido  $TiO<sub>2</sub>$  puro e cristalino.

```
ENT-SYM FUN F13207T 2.9815E+02 -966837.628+381.983614*T 
-63.19571*T*LOG(T)-.005910235*T**2+3.25307833E-11*T**3 
+517357*T**(-1); 2.18500E+03 Y -1018565.34+675.854122*T-100*T*LOG(T); 5.00000E+03 N
```
Percebe-se que três funções distintas são empregadas para a descrição da energia de Gibbs do TiO2 no intervalo entre 298.15 K e 5000 K.

A primeira função (-966837.628+381.983614\*T-63.19571\*T\*LOG(T)- .005910235\*T\*\*2+3.25307833E-11\*T\*\*3+517357\*T\*\*(-1)) define a energia de Gibbs do referido óxido no intervalo entre 298.15 K e 2185 K (esta última temperatura consiste na temperatura de fusão do  $TiO<sub>2</sub>$ ). A segunda expressão funcional (-1018565.34+675.854122\*T-100\*T\*LOG(T)) define uma extrapolação

da energia de Gibbs deste composto para o intervalo entre 2185 K e 5000 K. Convém observar que a operação de potenciação é descrita através do símbolo "\*\*" e a operação de multiplicação é indicada pelo símbolo "\*". Expressões com quociente devem ser reescritas como potenciação. O cálculo do logaritmo neperiano pode ser representado de maneira equivalente por "LOG" ou "LN".

### **3.2. Cálculo de equilíbrio via método de Lagrange (Hillert, 1981).**

Pode-se demonstrar por argumentos puramente termodinâmicos que a energia de Gibbs total do sistema atinge um mínimo global, quando o sistema caminha para o equilíbrio a *T*, *P* e *n* constantes (Hillert, 1981).

$$
\min G = \min \left\{ \sum_{\alpha=1}^{F} G^{\alpha} \right\}
$$
\n
$$
n_{i} = \text{cte} = \sum_{\alpha=1}^{F} n_{i}^{\alpha}; T = \text{cte}; P = \text{cte}.
$$
\n(45)

Este é um problema de minimização onde a função objetivo é não linear e as restrições são lineares. Problemas de minimização com restrições podem ser resolvidos, a princípio, através do método dos multiplicadores indeterminados de Lagrange (Guill, et al., 1981).

Neste contexto, Hillert (1981) propõe a resolução do problema (45) através da construção da seguinte função de Lagrange:

$$
\Psi = \sum_{\alpha=1}^{F} G^{\alpha} + \sum_{i=1}^{C} \mu_i \left( n_i - \sum_{\alpha=1}^{F} n_i^{\alpha} \right)
$$
(46)

Onde *μi* (multiplicador indeterminado de Lagrange) representa uma constante real a ser determinada ao longo do cálculo de equilíbrio.

A condição fundamental de minimização do lagrangeano pode ser obtida, diferenciando-o em relação a cada uma das variáveis do problema ( $n_i^{\alpha}$  e  $\mu_i$ ):

$$
\frac{\partial \Psi}{\partial n_i^{\alpha}} = \frac{\partial G^{\alpha}}{\partial n_i^{\alpha}} - \mu_i = 0 \quad (\alpha = 1, \dots, F; i = 1, \dots C)
$$
  
\n
$$
\frac{\partial \Psi}{\partial \mu_i} = n_i - \sum_{\alpha=1}^F n_i^{\alpha} = 0
$$
\n(47)

O sistema (47) apresenta necessariamente uma única solução (número de graus de liberdade igual a 0). A primeira equação deste sistema pode ser reescrita na forma (40), representando matematicamente a condição de equilíbrio químico.

$$
\frac{\partial G^{\alpha}}{\partial n_i^{\alpha}} - \mu_i = 0
$$
\n
$$
\frac{\partial G^{\alpha}}{\partial n_i^{\alpha}} = \frac{\partial G^{\beta}}{\partial n_i^{\beta}}
$$
\n
$$
\mu_i^{\alpha} = \mu_i^{\beta}
$$
\n(48)

O problema de equilíbrio (45) pode ser formulado de maneira alternativa:

$$
\min G = \min \left\{ \sum_{\alpha=1}^{F} n_i^{\alpha} G_m^{\alpha} \right\}
$$
\n
$$
n_i = \sum_{\alpha=1}^{F} n_i^{\alpha} = \text{cte}
$$
\n
$$
1 = \sum_{\alpha=1}^{F} X_i^{\alpha}; T = \text{cte}; P = \text{cte}
$$
\n(49)

Onde  $G_m^{\alpha}$  representa a energia de Gibbs molar da fase  $\alpha$  e  $n_t^{\alpha}$  representa o número de moles totais da fase *α*. A função lagrangeano deve ser escrita da seguinte forma:

$$
\Psi = \sum_{\alpha=1}^{F} n_i^{\alpha} G_{m}^{\alpha} + \sum_{i=1}^{C} \mu_i \left( n_i - \sum_{\alpha} n_i^{\alpha} X_i^{\alpha} \right) + \sum_{\alpha=1}^{F} \lambda_{\alpha} \left( \sum_{i=1}^{C} X_i^{\alpha} - 1 \right)
$$
(50)

63

Onde *ȜĮ* representa uma constante real a ser determinada em conjunto com as demais variáveis do problema.

A condição necessária ao equilíbrio (condição estacionária) pode ser expressa através do seguinte conjunto de equações:

$$
\frac{\partial \psi}{\partial n_i^{\alpha}} = G_m^{\alpha} - \sum_{i=1}^{C} \mu_i X_i^{\alpha} = 0 \qquad (\alpha = 1, ..., F; i = 1, ..., C)
$$
\n
$$
\frac{\partial \psi}{\partial X_i^{\alpha}} = \frac{\partial G_m^{\alpha}}{\partial X_i^{\alpha}} - \mu_i + \frac{\lambda_{\alpha}}{n_i^{\alpha}} = 0
$$
\n
$$
\frac{\partial \psi}{\partial \mu_i} = n_i - \sum_{\alpha=1}^{F} n_i^{\alpha} X_i^{\alpha} = 0
$$
\n
$$
\frac{\partial \psi}{\partial \lambda_{\alpha}} = 1 - \sum_{i=1}^{C} X_i^{\alpha}
$$
\n(51)

O sistema (51) apresenta necessariamente uma única solução, pois o número de graus de liberdade é igual a zero, ou seja, o número de variáveis (números de moles totais de cada uma das fases, frações molares de todos os componentes em cada uma das fases e todos os multiplicadores indeterminados de Lagrange) é igual ao número de equações (duas equações diferenciais definidoras da condição de equilíbrio químico e duas restrições conservativas, uma associada ao número de moles de cada um dos componentes e outra associada à definição de fração molar):

$$
N_v = C(2F + 1) + F = N_e
$$
 (52)

De acordo com Hillert (1981), o sistema (51) apresenta, no entanto, superior importância teórica. Através dele, pode-se propor algoritmos de cálculo de equilíbrio numericamente mais simples (sistemas linearizados) e ao mesmo tempo mais apropriados para o cálculo de diagramas de fases.

Como ponto de partida tem-se o cômputo de um equilíbrio inicial através da resolução do sistema (47). Este estado de equilíbrio será designado pelo símbolo "0" (condição inicial).

Pode-se imaginar um deslocamento reversível infinitesimal, afastando o sistema da condição de equilíbrio calculada inicialmente. Convém admitir neste ponto que o deslocamento não permite que outra região de coexistência seja alcançada, ou seja, o conjunto de fases assumido no cálculo da condição "0" não muda.

Este deslocamento pode ser representado matematicamente através de um sistema contendo *F* equações de Gibbs-Duhem. Convém, no entanto, expressar a equação de Gibbs-Duhem (ver dedução 25) para cada uma das fases mediante o emprego exclusivo de parâmetros intensivos. Para tanto basta dividir a equação de Gibbs-Duhem da fase *α* pelo número de moles totais desta fase:

$$
0 = -S^{\alpha} dT + V^{\alpha} dP + \sum_{i=1}^{C} n_i^{\alpha} d\mu_i^{\alpha}
$$
  
\n
$$
0 = \frac{-S^{\alpha} dT}{n_i^{\alpha}} + \frac{V^{\alpha} dP}{n_i^{\alpha}} + \sum_{i=1}^{C} \frac{n_i^{\alpha} d\mu_i^{\alpha}}{n_i^{\alpha}}
$$
  
\n
$$
0 = -S_{\rm m}^{\alpha} dT + V_{\rm m}^{\alpha} dP + \sum_{i=1}^{C} X_i^{\alpha} d\mu_i^{\alpha}
$$
  
\n(53)

Como a equação de Gibbs-Duhem de cada uma das fases deve ser respeitada, para cada trajetória reversível, o seguinte sistema de equações diferenciais deve ser necessáriamente satisfeito:

$$
0 = -S_{m}^{\alpha}dT + V_{m}^{\alpha}dP + \sum_{i=1}^{C} X_{i}^{\alpha}d\mu_{i}^{\alpha}; (\alpha = 1,...,F)
$$
\n(54)

Cada equação de Gibbs-Duhem pode ser expressa de maneira linearizada através do seguinte procedimento matemático:

$$
-S_{\mathbf{m}}^{\alpha}(0)\Delta T + V_{\mathbf{m}}^{\alpha}(0)\Delta P - \sum_{i=1}^{C} \Delta \mu_{i}^{\alpha} X_{i}^{\alpha}(0) = 0
$$
\n
$$
-S_{\mathbf{m}}^{\alpha}(0)\Delta T + V_{\mathbf{m}}^{\alpha}(0)\Delta P - \sum_{i=1}^{C} (\mu_{i}^{\alpha} - \mu_{i}^{\alpha}(0))X_{i}^{\alpha}(0) = 0
$$
\n
$$
S_{\mathbf{m}}^{\alpha}(0)\Delta T - V_{\mathbf{m}}^{\alpha}(0)\Delta P + \sum_{i=1}^{C} \mu_{i}^{\alpha} X_{i}^{\alpha}(0) = \sum_{i=1}^{C} \mu_{i}^{\alpha}(0)X_{i}^{\alpha}(0) = G_{\mathbf{m}}^{\alpha}(0)
$$
\n(55)

Onde  $\Delta T$  e  $\Delta P$  correspondem a deslocamentos reversíveis em  $T$  e  $P$ .

A regra das fases de gibbs (ver equação 43) deve ser aplicada neste ponto. Se *C* e *F* forem tais que  $L = 2$  (sistema bivariante), pode-se especificar *T* e *P*, ou seja, Δ*T* e Δ*P*. Se o diagrama de fases a ser calculado pressupõe uma condição isobárica (condição freqüentemente encontrada na prática), tem-se  $\Delta P = 0$ . A temperatura na nova condição de equilíbrio pode ser calculada como  $T = T(0)$  +  $\Delta T_o$ , sendo  $\Delta T_o$  a perturbação reversível em *T* especificada pelo algoritmo de cálculo do diagrama. Nestas condições, o seguinte sistema linear pode ser resolvido para os potenciais químicos:

$$
G_{\mathbf{m}}^{\alpha}(0) - S_{\mathbf{m}}^{\alpha}(0)\Delta T_{\mathbf{o}} = \sum_{i=1}^{C} \mu_{i} X_{i}^{\alpha}(0) (\alpha = 1,..., F)
$$
\n(56)

Naturalmente, poder-se-ia pensar em um deslocamento reversível isotérmico. Neste caso, tem-se  $\Delta T = 0$  e a nova pressão definida por  $P = P(0)$  +  $\Delta P_{\rm o}$ .

O seguinte sistema linear permite a obtenção dos potenciais químicos na nova condição de equilíbrio:

$$
G_{\mathbf{m}}^{\alpha}(0) + V_{\mathbf{m}}^{\alpha}(0)\Delta P_{\mathbf{0}} = \sum_{i=1}^{C} \mu_{i} X_{i}^{\alpha}(0) (\alpha = 1,..., F)
$$
\n(57)

Em ambos os casos considerados tem-se  $L = 2$ . Portanto,  $C = F$ . Os sistemas (56) e (57) apresentam *F* equações e *C* variáveis (*C* potenciais químicos), pussuindo, portanto, solução única.

Considerando-se por hipótese que *L* = 1, ou seja, a condição de coexistência de interesse é tal que  $C + 1 = F$ , pode-se especificar apenas um parâmetro intensivo. Imaginando-se que o deslocamento da condição de equilíbrio inicial é isobárico,  $\Delta P = 0$ . Neste caso, pode-se calcular a perturbação em *T* e os novos valores de potenciais químico, resolvendo-se o seguinte sistema linear:

$$
G_{m}^{\alpha}(0) = S_{m}^{\alpha} \Delta T + \sum_{i=1}^{C} \mu_{i} X_{i}^{\alpha}(0) (\alpha = 1,..., F)
$$
\n(58)

Convém lembrar que, como  $L = 1$  (sistema monovariante), tem-se  $C + 1 =$ *F*. O número de equações pertencentes ao sistema (58) é igual a *F*. O número de variáveis é igual a  $C + 1$  ( $\Delta T$  e *C* potenciais químicos). O sistema (58), admite, pois, solução única.

Finalmente, convém considerar o caso onde *L* = 0 (sistema invariante). Neste caso, *C* + 2 = *F*. Sendo o sistema invariante, não se pode especificar nenhum parâmetro intensivo. As perturbações reversíveis em *T* e *P*, bem como todos os potenciais químicos são obtidos diretamente através da resolução do seguinte sistema:

$$
G_{m}^{\alpha}(0) = S_{m}^{\alpha} \Delta T - V_{m}^{\alpha} \Delta P + \sum_{i=1}^{C} \mu_{i} X_{i}^{\alpha}(0) (\alpha = 1,..., F)
$$
\n(59)

No presente caso  $C + 2 = F$ . O sistema (59) apresenta *F* equações e  $C + 2$ variáveis (*C* potenciais químicos, ǻ*T* e ǻ*P*), possuindo, portanto, solução única.

Com esta proposta, Hillert (1981) permite acelerar consideravelmente o cálculo de equilíbrio em uma região de coexistência bivariante, monovariante ou invariante. Isto porque, os potenciais químicos no equilíbrio podem ser computados mediante a resolução de um sistema linear, de maneira independente da composição de cada uma das fases presentes (empregam-se nesta etapa as composições calculadas na condição "0"). Naturalmente, os valores dos pontenciais químicos calculados não constituem os valores reais de equilíbrio. Estes serão progressivamente alcançados à medida se atualize as composições de cada uma das fases e se recalcule os potenciais.

A atualização das composições pode ser feita através da construção de um sistema não linear alternativo. Como ponto de partida para este sistema, tem-se a derivada parcial do Lagrangeano (50) em relação à fração molar do *i*-ésimo componente participante da fase  $\alpha$ .

$$
\frac{\partial \psi}{\partial X_i^{\alpha}} = \frac{\partial G_m^{\alpha}}{\partial X_i^{\alpha}} - \mu_i - \frac{\lambda_{\alpha}}{n_i^{\alpha}} = 0
$$
\n(60)

Subtraindo-se termo a termo a equação (60) definida para dois componentes arbitrários (ex. *i* e *j*), escolhendo-se o componente *j* como referência e

considerando-se todas as combinações possíveis, tem-se um sistema não linear contendo *C*-1 variáveis (frações molares) e *C*-1 equações (ver equação 78).

$$
\frac{\partial G_m^{\alpha}}{\partial X_i^{\alpha}} - \frac{\partial G_m^{\alpha}}{\partial X_j^{\alpha}} = \mu_i - \mu_j ; (i = 1, ..., C - 1 \text{ e } i \neq j)
$$
\n(61)

O sistema (61) pode ser resolvido para as frações molares de todos os componentes distintos da referência (componente *j*). A fração molar de *j* pode então ser computado de maneira simples:

$$
X_j^{\alpha} = 1 - \sum_{i=1}^{C} X_i^{\alpha}
$$
 (62)

O cálculo das composições das fases presentes na coexistência, embora passe pela resolução de um sistema não linear, consiste em um problema numérico mais simples, já que as composições de cada uma das fases são calculadas em separado.

Novos valores de potenciais químicos e de frações molares são calculados até que estas variáveis apresentem variações inferiores a uma determinada tolerância especificada pelo usuário do algoritmo. Após a convergência o problema de equilíbrio pode ser considerado como resolvido.

Uma vez resolvido o problema de equilíbrio resta calcular o número de moles de cada uma das fases presentes. Este problema deve ser abordado de acordo com a variância do sistema.

Em um sistema bivariante, de acordo com a regra das fases de Gibbs ( $L =$ 2), implicando em *C* = *F*. Pode-se calcular os números de moles de cada uma das fases presentes através da resolução do seguinte sistema linear:

$$
n_i = \sum_{\alpha=1}^F n_i^{\alpha} X_i^{\alpha} \tag{63}
$$

Como  $C = F$ , vê-se claramente que o sistema (63) apresenta uma única solução.

Em se tratando de um sistema monovariante  $(L = 1)$ , pode-se dizer que  $C +$ 1 = *F*. Neste caso, deve-se pensar nas duas situtações abordadas dentro do contexto da resolução dos sistemas (56) a (59).

Se a trajetória for isobárica (*T* variável e *P* constante), o seguinte sistema linear deve ser resolvido:

$$
n_i = \sum_{\alpha=1}^F n_i^{\alpha} X_i^{\alpha}
$$
  

$$
S = \sum_{\alpha=1}^F n_i^{\alpha} S_m^{\alpha}
$$
 (64)

Convém notar que a variável conjugada à temperatura, ou seja, a entropia do sistema, foi introduzida no sistema (63). O sistema resultante (sistema 64) apresenta *C* + 1 equações e *F* variáveis. Como *C* + 1 = *F* (L = 1), o sistema (64) apresentará necessariamente uma única solução. A única dificuldade introduzida consiste na necessidade de se atribuir um valor à entropia total do sistema. Felizmente, este valor é arbitrário, uma vez que em nada interferirá nas condições de equilíbrio, afetando, unicamente, o tamanho do sistema (*nt*):

$$
n_t = \sum_{\alpha=1}^F n^{\alpha} \tag{65}
$$

No entanto, a especificação de um valor muito elevado ou muito baixo para *S* resultará no cômputo de números de moles negativos (Hillert, 1981). Neste caso, deve-se, por tentativa e erro, atribuir outros valores até que um conjunto positivo de números de moles resulte.

Finalmente, se o sistema for invariante  $(L = 0)$ , tem-se  $C + 2 = F$ . Neste caso, *P* passa a ser também variável, e o sistema (84) deve ser resolvido. Como a pressão pode variar, ou seja, não pode ser controlada, adicionou-se ao sistema linear a ser resolvido o volume. Volume e pressão são variáveis conjugadas.

Como a condição de equilíbrio é invariante  $(C + 2 = F)$ , (83) admite solução única, uma vez que o número de equações presentes é igual a *C* + 2 e o número de variáveis é igual a *F*.

$$
n_i = \sum_{\alpha=1}^F n_i^{\alpha} X_i^{\alpha}
$$
  
\n
$$
S = \sum_{\alpha=1}^F n_i^{\alpha} S_m^{\alpha}
$$
  
\n
$$
V = \sum_{\alpha=1}^F n_i^{\alpha} V_m^{\alpha}
$$
 (66)

O problema de cálculo de equilíbrio através da rota linearizada proposta por Hillert (1981) se encontra bem estabelecido para os casos de bivariância, univariância e invariância. Desta forma, pode-se propor o seguinte questionamento: sendo L > 2 existe uma rota linearizada consistente para o cálculo de equilíbrio? Hillert (1981) formulou uma rota bastante elegante. Como ponto de partida utilizou as formas diferenciais do conjunto (84).

$$
dn_{i} = \sum_{\alpha=1}^{F} dn_{i}^{\alpha} X_{i}^{\alpha} + \sum_{\alpha=1}^{F} n_{i}^{\alpha} dX_{i}^{\alpha}
$$
  
\n
$$
dS = \sum_{\alpha=1}^{F} dn_{i}^{\alpha} S_{m}^{\alpha} + \sum_{\alpha=1}^{F} n_{i}^{\alpha} dS_{m}^{\alpha}
$$
  
\n
$$
dV = \sum_{\alpha=1}^{F} dn_{i}^{\alpha} V_{m}^{\alpha} + \sum_{\alpha=1}^{F} n_{i}^{\alpha} dV_{m}^{\alpha}
$$
\n(67)

Os diferenciais  $dS_m^{\alpha}$  e  $dV_m^{\alpha}$  são escritos em termos de *T*, *P* e composição:

$$
dn_{i} = \sum_{\alpha=1}^{F} dn_{i}^{\alpha} X_{i}^{\alpha} + \sum_{\alpha=1}^{F} n_{i}^{\alpha} dX_{i}^{\alpha}
$$
  
\n
$$
dS = \sum_{\alpha=1}^{F} dn_{i}^{\alpha} S_{m}^{\alpha} + \sum_{\alpha=1}^{F} n_{i}^{\alpha} \left\{ \frac{\partial S_{m}^{\alpha}}{\partial T} dT + \frac{\partial S_{m}^{\alpha}}{\partial P} dP + \sum_{i=1}^{C} \frac{\partial S_{m}^{\alpha}}{\partial X_{i}^{\alpha}} dX_{i}^{\alpha} \right\}
$$
  
\n
$$
dV = \sum_{\alpha=1}^{F} dn_{i}^{\alpha} V_{m}^{\alpha} + \sum_{\alpha=1}^{F} n_{i}^{\alpha} \left\{ \frac{\partial V_{m}^{\alpha}}{\partial T} dT + \frac{\partial V_{m}^{\alpha}}{\partial P} dP + \sum_{i=1}^{C} \frac{\partial V_{m}^{\alpha}}{\partial X_{i}^{\alpha}} dX_{i}^{\alpha} \right\}
$$

 De forma análoga à obtenção da forma linearizada da equação de Gibbs-Duhem (ver procedimento 55), pode-se escrever:

$$
\Delta n_i = \sum_{\alpha=1}^F \left( n_i^{\alpha} - n_i^{\alpha}(0) \right) n_i^{\alpha} X_i^{\alpha}(0) + \sum_{\alpha=1}^F n_i^{\alpha}(0) \left( X_i^{\alpha} - X_i^{\alpha}(0) \right)
$$
\n
$$
\Delta S = \sum_{\alpha=1}^F \left( n_i^{\alpha} - n_i^{\alpha}(0) \right) S_m^{\alpha}(0) + \sum_{\alpha=1}^F n_i^{\alpha}(0) \left\{ \frac{\partial S_m^{\alpha}}{\partial T} (0) \Delta T + \frac{\partial S_m^{\alpha}}{\partial P} (0) \Delta P + \sum_{i=1}^C \frac{\partial S_m^{\alpha}}{\partial X_i^{\alpha}} (0) \left( X_i^{\alpha} - X_i^{\alpha}(0) \right) \right\}
$$
\n
$$
\Delta V = \sum_{\alpha=1}^F \left( n_i^{\alpha} - n_i^{\alpha}(0) \right) V_m^{\alpha}(0) + \sum_{\alpha=1}^F n_i^{\alpha}(0) \left\{ \frac{\partial V_m^{\alpha}}{\partial T} (0) \Delta T + \frac{\partial V_m^{\alpha}}{\partial P} (0) \Delta P + \sum_{i=1}^C \frac{\partial V_m^{\alpha}}{\partial X_i^{\alpha}} (0) \left( X_i^{\alpha} - X_i^{\alpha}(0) \right) \right\}
$$
\n(69)

 Manipulando-se algébricamente (69) se chega no seguinte conjunto de equações:

$$
\sum_{\alpha=1}^{F} n_{i}^{\alpha}(0) X_{i}^{\alpha}(0) + \Delta n_{i} = \sum_{\alpha=1}^{F} n_{i}^{\alpha} X_{i}^{\alpha}(0) + \sum_{\alpha=1}^{F} n_{i}^{\alpha}(0) \Delta X_{i}^{\alpha}
$$
\n
$$
\sum_{\alpha=1}^{F} n_{i}^{\alpha}(0) S_{m}^{\alpha}(0) + \Delta S = \sum_{\alpha=1}^{F} n_{i}^{\alpha} S_{m}^{\alpha}(0) + \sum_{\alpha=1}^{F} n_{i}^{\alpha}(0) \Delta S_{m}^{\alpha}
$$
\n
$$
\sum_{\alpha=1}^{F} n_{i}^{\alpha}(0) V_{m}^{\alpha}(0) + \Delta V = \sum_{\alpha=1}^{F} n_{i}^{\alpha} V_{m}^{\alpha}(0) + \sum_{\alpha=1}^{F} n_{i}^{\alpha}(0) \Delta V_{m}^{\alpha}
$$
\n(70)

Onde  $\Delta X_i^{\alpha}$ ,  $\Delta S_m^{\alpha}$  e  $\Delta V_m^{\alpha}$  são definidos por:

$$
\Delta X_i^{\alpha} = X_i^{\alpha} - X_i^{\alpha}(0)
$$
  
\n
$$
\Delta S_m^{\alpha} = \frac{\partial S_m^{\alpha}}{\partial T}(0)\Delta T + \frac{\partial S_m^{\alpha}}{\partial P}(0)\Delta P + \sum_{i=1}^{C} \frac{\partial S_m^{\alpha}}{\partial X_i^{\alpha}} \Delta X_i^{\alpha}
$$
  
\n
$$
\Delta V_m^{\alpha} = \frac{\partial V_m^{\alpha}}{\partial T}(0)\Delta T + \frac{\partial V_m^{\alpha}}{\partial P}(0)\Delta P + \sum_{i=1}^{C} \frac{\partial V_m^{\alpha}}{\partial X_i^{\alpha}} \Delta X_i^{\alpha}
$$
\n(71)

 Como *S*, *V* e *ni* definem o tamanho do sistema e podem ser especificados sem que a condição de equilíbrio (temperatura, pressão e composição de todas as fases) seja perturbada. Por conseguinte  $\Delta S$ ,  $\Delta V$  e  $\Delta n_i$  representam apenas uma maneira de se perturbar sistemáticamente o tamanho do sistema, não afetando as condições de equilíbrio.

 Por este motivo, pode-se considerar estas grandezas como sendo nulas e escrever o seguinte sistema de equações:

$$
\sum_{\alpha=1}^{F} n_{t}^{\alpha}(0) X_{i}^{\alpha}(0) = n_{i}(0) = \sum_{\alpha=1}^{F} n_{t}^{\alpha} X_{i}^{\alpha}(0) + \sum_{\alpha=1}^{F} n_{t}^{\alpha}(0) \Delta X_{i}^{\alpha}
$$
\n
$$
\sum_{\alpha=1}^{F} n_{t}^{\alpha}(0) S_{m}^{\alpha}(0) = S(0) = \sum_{\alpha=1}^{F} n_{t}^{\alpha} S_{m}^{\alpha}(0) + \sum_{\alpha=1}^{F} n_{t}^{\alpha}(0) \Delta S_{m}^{\alpha}
$$
\n
$$
\sum_{\alpha=1}^{F} n_{t}^{\alpha}(0) V_{m}^{\alpha}(0) = V(0) = \sum_{\alpha=1}^{F} n_{t}^{\alpha} V_{m}^{\alpha}(0) + \sum_{\alpha=1}^{F} n_{t}^{\alpha}(0) \Delta V_{m}^{\alpha}
$$
\n(72)

 Convém relebrar que o equilíbrio em um sistema poli-fásico pode ser descrito através de três igualdades (ver equação 41). A primeira igualdade representa a condição de equilíbrio térmico (igualdade de temperaturas), a segunda representa a condição de equilíbrio mecânico (igualdade de pressões) e a terceira a condição de equilíbrio químico (igualdade de potenciais químicos). Por este motivo, pode-se dizer que o potencial químico, a temperatura e a pressão, armazenam em si a essência por trás do estado de equilíbrio. Torna-se interessante notar que todos estes parâmetros apresentam natureza intensiva, ou seja, o estado de equilíbrio independe do tamanho do sistema. Os únicos parâmetros intensivos presentes no sistema (72) podem identificados por:  $\Delta T$ ,  $\Delta P$  e  $\Delta X_i^{\alpha}$ . De maneira a tornar o sistema consistente com a descrição quantitativa do estado de equilíbrio oriunda da termodinâmica clássica, deve-se expressar  $\Delta X_i^a$  como função de  $\Delta T$ ,  $\Delta P$  e dos potenciais químicos.

 Uma possível rota para se encontrar esta dependência funcional seria partir da derivada parcial do Lagrangeano (50) em relação a composição:

$$
\frac{\partial \psi}{\partial X_i^{\alpha}} = \frac{\partial G_m^{\alpha}}{\partial X_i^{\alpha}} - \mu_i - \frac{\lambda_{\alpha}}{n_i^{\alpha}} = 0
$$
\n(73)

O diferencial desta equação pode ser escrito como:

$$
d\left(\frac{\partial \psi}{\partial X_i^{\alpha}}\right) = d\left(\frac{\partial G_m^{\alpha}}{\partial X_i^{\alpha}}\right) - d\mu_i = 0
$$
\n
$$
d\left(\frac{\partial G_m^{\alpha}}{\partial X_i^{\alpha}}\right) - d\mu_i = 0
$$
\n(74)

 Procedendo-se de maneira análoga à linearização das equações de Gibbs-Duhem das fases presentes (ver dedução 55), pode-se escrever:

$$
\frac{\partial^2 G_m^{\alpha}}{\partial T \partial X_i^{\alpha}}(0)\Delta T + \frac{\partial^2 G_m^{\alpha}}{\partial P \partial X_i^{\alpha}}(0) + \sum_{j=1}^C \frac{\partial^2 G_m^{\alpha}}{\partial X_j^{\alpha}}(0)\Delta X_j^{\alpha} - \Delta \mu_i = 0
$$
\n(75)

 A equação (75), permite gerar um sistema linear, cuja solução corresponde à totalidade das perturbações composicionais presentes ( $\Delta X_i^{\alpha}$ ):

$$
-\partial G_{\text{IT}}^{\alpha}(0)\Delta T - \partial G_{\text{LP}}^{\alpha}(0) + \Delta \mu_1 = \partial G_{\text{II}}^{\alpha}(0)\Delta X_{1}^{\alpha} + ... + \partial G_{\text{IC}}^{\alpha}(0)\Delta X_{C}^{\alpha}
$$
\n
$$
\vdots \qquad \qquad \vdots
$$
\n
$$
-\partial G_{\text{CT}}^{\alpha}(0)\Delta T - \partial G_{\text{CP}}^{\alpha}(0) + \Delta \mu_{\text{C}} = \partial G_{\text{CI}}^{\alpha}(0)\Delta X_{1}^{\alpha} + ... + \partial G_{\text{CC}}^{\alpha}(0)\Delta X_{C}^{\alpha}
$$
\n
$$
0 = \Delta X_{1}^{\alpha} + ... + \Delta X_{C}^{\alpha}
$$
\n(76)

Os símbolos empregados em (76) apresentam os seguintes significados:

$$
\partial G_{ir}^{\alpha}(0) = \frac{\partial^2 G_{ir}^{\alpha}}{\partial T \partial X_i^{\alpha}}(0)
$$
  
\n
$$
\partial G_{ir}^{\alpha}(0) = \frac{\partial^2 G_{ir}^{\alpha}}{\partial P \partial X_i^{\alpha}}(0)
$$
  
\n
$$
\partial G_{ij}^{\alpha}(0) = \frac{\partial^2 G_{ir}^{\alpha}}{\partial X_j^{\alpha} \partial X_i^{\alpha}}(0)
$$
\n(77)

 A solução do sistema (77) pode ser escrita genéricamente através do emprego da regra de Cramer (Anton e Rorres, 1994):

   0 0 0 0 1 1 0 1 1 0 0 , , 0 0 0 0 , , 0 0 1 11 1 1 1 1 1 1 11 1 1 1 1 1 1 1 D D D D D D D D D D D D P P *C CC C C Cj C C j C j j C j G G G G G G f T P G G G G f T P G G X* w w w w w w ' ' ' w w w w ' ' ' w w ' (78)

 As funções introduzidas no determinante do numerador de (78) podem ser definidas genéricamente da seguinte forma:

$$
f_i(\Delta T, \Delta P, \Delta \mu_i) = -\partial G_{i\Gamma}^{\alpha}(0)\Delta T - \partial G_{i\Gamma}^{\alpha}(0)\Delta P + \Delta \mu_i
$$
\n(79)

Dois fatos merecem ser percebidos. As funções  $f_i$  são lineares em  $\Delta T$ ,  $\Delta P$  e ǻ*μi*. Em segundo lugar, estas funções ocorrem ao longo de uma mesma coluna do determinante. Como todos os demais termos são constantes reais definidas a partir do cálculo de equilíbrio na condição "0", pode-se dizer que, ao se avaliar o determinante, não haverão termos cruzados do tipo, ǻ*T*.ǻ*P*, ǻ*T*.ǻ*μi* ou ǻ*P*. ǻ*μi*. Em outras palavras, o numerador de (78) será uma função linear de ǻ*T*, ǻ*P* e ǻ*μi*.

 Como o denominador de (78) é uma constante real, pode-se afirmar que as soluções do sistema (76) podem ser expressas através da seguinte forma matemática genérica:

$$
\Delta X_i^{\alpha} (\Delta T, \Delta P, \Delta \mu_1, ..., \Delta \mu_C) = e_{0i}^{\alpha} + e_{iT}^{\alpha} (0) \Delta T + e_{iP}^{\alpha} (0) \Delta P + \sum_{j=1}^{C} e_{ij}^{\alpha} (0) \Delta \mu_j
$$
\n(80)

Onde  $e_{0i}^{\alpha}(0)$ ,  $e_{i\tau}^{\alpha}(0)$ ,  $e_{i\tau}^{\alpha}(0)$  e  $e_{ij}^{\alpha}(0)$  são constantes reais univocamente determinadas a partir do cálculo de equilíbrio na condição "0". Inserindo-se (80) no sistema (72), pode-se gerar um sistema linear, onde as variáveis intensivas são definidas por variações em *T*, *P* e potenciais químicos.

$$
n_{i}(0) = \sum_{\alpha=1}^{F} n_{i}^{\alpha} X_{i}^{\alpha}(0) + \sum_{\alpha=1}^{F} n_{i}^{\alpha}(0) \Delta X_{i}^{\alpha} (\Delta T, \Delta P, \Delta \mu_{1}, ..., \Delta \mu_{C}); (i = 1, ..., C)
$$
  
\n
$$
S(0) = \sum_{\alpha=1}^{F} n_{i}^{\alpha} S_{m}^{\alpha}(0) + \sum_{\alpha=1}^{F} n_{i}^{\alpha}(0) \Delta S_{m}^{\alpha} (\Delta T, \Delta P, \Delta \mu_{1}, ..., \Delta \mu_{C})
$$
  
\n
$$
V(0) = \sum_{\alpha=1}^{F} n_{i}^{\alpha} V_{m}^{\alpha}(0) + \sum_{\alpha=1}^{F} n_{i}^{\alpha}(0) \Delta V_{m}^{\alpha} (\Delta T, \Delta P, \Delta \mu_{1}, ..., \Delta \mu_{C})
$$
\n(81)

 Semelhante sistema estaria em perfeita harmonia com a definição termodinâmica clássica quantitativa do estado de equilíbrio (ver sistema de equações 41). No entanto, o número de equações (*C* + 2) não é igual ao número de incógnitas (*F* + *C* + 2). As *F* equações a serem introduzidas são na realidade as equações de Gibbs-Duhem (ver equação 54) para o conjunto de fases presentes.

O sistema final apresenta o seguinte aspecto:

$$
n_{i}(0) = \sum_{\alpha=1}^{F} n_{i}^{\alpha} X_{i}^{\alpha}(0) + \sum_{\alpha=1}^{F} n_{i}^{\alpha}(0) \Delta X_{i}^{\alpha} (\Delta T, \Delta P, \Delta \mu_{1}, ..., \Delta \mu_{C}); (i = 1, ..., C; \alpha = 1, ..., F)
$$
(82)  

$$
S(0) = \sum_{\alpha=1}^{F} n_{i}^{\alpha} S_{m}^{\alpha}(0) + \sum_{\alpha=1}^{F} n_{i}^{\alpha}(0) \Delta S_{m}^{\alpha} (\Delta T, \Delta P, \Delta \mu_{1}, ..., \Delta \mu_{C})
$$

$$
V(0) = \sum_{\alpha=1}^{F} n_{i}^{\alpha} V_{m}^{\alpha}(0) + \sum_{\alpha=1}^{F} n_{i}^{\alpha}(0) \Delta V_{m}^{\alpha} (\Delta T, \Delta P, \Delta \mu_{1}, ..., \Delta \mu_{C})
$$

$$
0 = S_{m}^{\alpha}(0) \Delta T - V_{m}^{\alpha}(0) \Delta P + \sum_{i=1}^{C} \Delta \mu_{i} X_{i}^{\alpha}(0)
$$

Um possível exemplo com L = 4 é uma trajetória reversível isobárica ( $\Delta P$ = 0), onde os deslocamentos em *T* ocorrem a passos constantes ( $\Delta T = \Delta T_o$ ). Restam duas variáveis intensivas a serem especificadas. Três possibilidades existem. A primeira seria definida pela situação onde dois potenciais químicos são fixados. A segunda seria definida pela fixação de um valor de potencial químico e um valor de fração molar para uma fase qualquer do conjunto de fases presentes. A terceira possibilidade seria fixar dois valores de frações molares, podendo estas serem definidas na mesma fase ou em fases distintas.

 Fixando-se, por exemplo, o potencial químico do *i*-ésimo componente e a fração molar do mesmo na fase  $\alpha$ , deve-se alterar o sistema (82) de maneira que o mesmo se torne consistente (Hilltert, 1981).

 Ao se fixar o potencial químico do componente *i*, deve-se remover a equação do sistema (82) referente à conservação de seu número de moles:

$$
n_i(0) = \sum_{\alpha=1}^F n_i^{\alpha}(0) \Delta X_i^{\alpha} + \sum_{\alpha=1}^F n_i^{\alpha} X_i^{\alpha}(0)
$$
\n(83)

Adicionalmente, deve-se igualar  $\Delta \mu_i$  a zero em todas as equações, das quais este parâmetro faça parte. A necessidade de se remover a equação (83) tem sua origem na validade da identidade (41). A igualdade entre os potenciais químicos do componente *i*, apresenta sua origem validade de identidade (37). Esta pressupõe que o número de moles total de *i* é constante.

 Ao se fixarem os potenciais químicos de *i*, pode-se remover a equação do sistema (41) representativa do equilíbrio químico para este componente, sem que a condição de equilíbrio final seja alterada. Remover esta equação implica em se eliminar a restrição imposta originalmente em relação ao número de moles totais de *i* (equação 37). Esta restrição deve ser eliminada do sistema de equações (66), e, portanto, não deve aparecer na forma final do sistema (82).

 A fixação da fração molar de um determinado componente em uma fase específica também requer a introdução de modificações no sistema (82). Pode-se imaginar, por exemplo, a fixação de  $X_i^{\alpha}$ .

Neste caso  $\Delta X_i^{\alpha}$  deverá ser igualado a zero, ou seja, a seguinte identidade deve ser inserida no sistema (82):

$$
-e_{0i}^{\alpha}(0) = e_{i\tau}^{\alpha}(0)\Delta T + e_{iP}^{\alpha}(0)\Delta P + \sum_{j=1}^{C} e_{ij}^{\alpha}(0)\Delta X_j^{\alpha}
$$
\n(84)

 De maneira a se perservar a consistência matemática, dois caminhos restam. O primeiro deles seria eliminar uma das restrições extensivas presentes no sistema (restrição sobre número de moles, volume ou entropia). O segundo caminho seria remover uma das restrições intensivas que se esteja utilizando (ex.  $\Delta P = 0$ ). Em ambos os casos o número de equações permanece idêntico ao número de variáveis.

 Finalmente, convém discutir uma outra variante do sistema (82), recursivamente utilizada nos cálculos de equilíbrio do presente trabalho. Pode ser interessante caminhar sobre a trajetória reversível, mantendo-se o número de moles de uma determinada fase constante.

 A determinação do envelope ou limites de estabilidade de uma fase qualquer consiste em um caso particular desta família de trajetórias. Estes limites podem ser definidos como o lugar geométrico dos estados de equilíbrio, para os quais o número de moles total da fase de interesse é igual a zero.

Considerando-se o envelope da fase  $\alpha$ , a seguinte equação deve ser adicionada ao sistema (82):

$$
0 = n_t^{\alpha} \tag{85}
$$

 Como se está adicionando uma equação, deve-se criar uma variável ou remover uma das equações já existentes, para que o número de graus de liberdade continue igual a zero. De acordo com a sugestão de Hillert (1981), poder-se-ia eliminar uma das retrições sobre o número de moles de um dos componentes. Na realidade, qualquer uma das restrições extensivas pode ser removida, desde que se crie uma única variável.

 Seguindo a orientação de Hillert (1981), e, tratando-se *ni* como variável, pode-se escrever a seguinte identidade:

$$
0 = \sum_{\alpha=1}^{F} n_i^{\alpha} X_i^{\alpha} - n_i
$$
 (86)

 A equação (86) pode ser escrita em uma forma iterativa, de maneira similar ao procedimento (55):

$$
0 = \sum_{\alpha=1}^{F} n_i^{\alpha} (0) \Delta X_i^{\alpha} + \sum_{\alpha=1}^{F} n_i^{\alpha} X_i^{\alpha} (0) - n_i
$$
 (87)

 Poder-se-ia pensar também na remoção de alguma restrição intensiva. No entanto, a proposta de Hillert (1981) parece mais natural, pois a adição de uma equação envolvendo únicamente variáveis extensivas (equação 85), é compensada pela relaxação de uma restrição de natureza também extensiva (equação 86).

## **3.3. Arquivos de experimentos ("pop-files").**

 Mediante a utilização dos métodos de cálculo de equilíbrio apresentados no tópico (3.2), pode-se computar o equilíbrio ao longo de uma mesma região de coexistência, fato este, que pressupõe a existência de um conjunto fixo de fases. Em função desta restrição não é possível calcular um diagrama de fases completo, mas apenas secções do mesmo. O cálculo completo implica necessáriamene na realização de testes consistentes para a possibilidade de remoção ou adição de uma fase ao conjunto de fases característico da condição "0" (para a definição da condição "0" ver discussão desenvolvida no tópico 3.2). O conceito de força motriz e sua aplicação na modificação do conjunto de fases presente no equilíbrio serão abordados no tópico (3.3). Esta é a lógica seguida pelo Thermocalc para o cálculo de diagramas de fases (TCQ-Userguide, 1995-2004).

 A possibilidade de se descrever quantitativamente o equilíbrio em regiões de coexistência isoladas apresenta extrema importância dentro do campo da otimização de parâmetros. Todo modelo de energia de Gibbs, de origem não quântica, apresenta um conjunto de parâmetros, os quais foram otimizados de alguma forma. Isto pode ser fácilmente comprendido. A energia de Gibbs, em essência, é uma função matemática. A comparação entre modelos matemáticos, oriundos da descrição física do sistema, e dados experimentais apenas é possível mediante a determinação de determinadas variáveis. Estas variáveis, ou parâmetros, estão "mais ou menos" envolvidas com a essência do sistema. Quanto mais físico for o modelo construído, mais próximos da essência do sistema estarão seus parâmetros. Modelos ditos empíricos possuem parâmetros otimizáveis que pouco dizem a respeito da realidade do sistema.

 Em linhas gerais, otimizar significa atribuir de maneira lógica valores a determinadas variáveis presentes em um modelo matemático, de maneira a minimizar a diferença entre os dados experimentais e os dados calculados através do modelo.

 A otimização de parâmetros pode ser interessante por dois motivos básicos. Em primeiro lugar permite que se amplie um banco de dados já existente. Em segundo lugar pode-se ter a necessidade de reavaliação de determinados parâmetros de um banco de dados específico de maneira a se alcançar uma descricação termodinâmica mais confiável de um sistema em particular. Como ficará evidente nos tópicos (6) e (7), ambos os objetivos pertencem ao escopo do presente trabalho.

 O Thermocalc permite que otimizações de parâmetros sejam operadas através da utlização do módulo PARROT. O arquivo em que se escrevem os experimentos, também denominado "pop-file", consiste em um conjunto de comandos interpretados pelo módulo PARROT, de tal maneira a se poder construir um conjunto de experimentos.

 Cada experimento é constituído por um conjunto de comandos do módulo POLY, através dos quais um determinado cálculo de equilíbrio é definido e comandos particulares do módulo PARROT, os quais permitem a definição de alguns parâmetros importantes para a construção da função objetivo a ser minimizada. Esta função se fundamenta no método de otimização baseado no conceito da máxima verossimilhança (TCQ-Userguide, 1995-2004). Para sua construção devem-se definir quais são as variáveis a serem interpretadas como condições e quais as variáveis interpretadas como dados e comparadas com valores resultantes de um modelo específico. As variáveis que servirão para a construção da função de máxima verossimilhança devem necessáriamente vir acompanhadas de um erro. Este representa o desvio absoluto máximo em relação ao valor médio de uma determinada propriedade macroscópica, relacionada matematicamente à energia de Gibbs do sistema. Pode-se também vincular um erro a uma condição experimental imposta. Na prática é impossível controlar perfeitamente qualquer variável macroscópica que seja; flutuações devem necessáriamente existir em um experimento real.

 O módulo PARROT pode ser acessado diretamente através da macro construída para o sistema (ver tópico 3.1) mediante o comando "GO PARROT". Em seguida, deve-se empregar o comando "CREATE-NEW-STORE-FILE", onde todas as informações referentes à otimização a ser desenvolvida serão armazenadas. O nome do arquivo, escrito logo após o comando, deve apresentar terminação ".PAR". Em seguida, devem-se especificar o conjunto de variáveis

potencialmente otimizáveis. As variáveis a serem otimizadas devem ser inseridas mediante o comando "SET-OPTMIZING-VARIABLE" ("S-O-V"), ao passo que as variáveis a serem mantidas constantes devem ser inseridas mediante o comando "SET-FIXED-VARIABLE"("S-F-V"). Isto pode ser interessante ao longo do procedimento de otimização quando um número muito grande de parâmetros se encontra envolvido e apenas um conjunto seleto dos mesmos é relevante para o cálculo de um equilíbrio específico.

 Como os sistemas estudados apresentam natureza pseudobinária, ou seja, representam cortes em diagramas ternários, o primeiro comando inserido nos arquivos de experimentos construídos permite a definição dos componentes existentes. Pensando-se, por exemplo, no ternário Al-O-Ti. Com estes elementos podem-se formar componentes, ou seja, substâncias com estequiometria definidas. Como se têm três elementos, devem-se definir três componentes. Atribuindo-se o estado de oxidação +3 para o Al e o estado +4 para o Ti, poder-se-ia propor o seguinte conjunto de componentes:  $A1_2O_3$ ,  $O_2$ ,  $TiO_2$ . Este conjunto de componentes pode ser definido empregando-se o seguinte comando do módulo POLY:

#### DEFINE-COMPONENT A12O3 O2 TiO2

 De acordo com evidências experimentais (ver tópico 5), os sistemas investigados no presente trabalho exibem um comportamento de fases característico de um sistema de dois componentes. Por este motivo, especificou-se a fração molar de  $O_2$  como sendo igual a zero, tratando-se o sistema como uma mistura de dois óxidos puros, ou "end-member"  $Al_2O_3$  e TiO<sub>2</sub>).

 Na presente dissertação dois tipos de dados foram utilizados nos arquivos de experimentos: dados de atividade química como função da composição para uma temperatura específica e dados de diagramas de fases, referentes a reações (condições de coexistência específicas). Dentro do conjunto de dados de diagramas de fases podem-se reconhecer dois subconjuntos. Estes subconjuntos podem ser diferenciados através do número de graus de liberdade existentes. Neste contexto, abordaram-se reações onde o número de graus de liberdade é igual à unidade e reações ditas invariantes, ou seja, para as quais o número de graus de liberdade é igual a zero.

 Convém abordar primeiro os experimentos que tratam de reações monovariantes. Um exemplo deste tipo de reação seria o equilíbrio entre a fase escória e um óxido, por exemplo  $TiO<sub>2</sub>$ . Esta reação é importante, pois se encontra presente em todos os pseudobinários investigados.

TABLE\_HEAD 700 CREATE-NEW-EQUILIBRIUM @@,1 CHANGE-STATUS PHASE SLAG RUTILO = FIX 1 SET\_CONDITION P = 1E5 X(SLAG,AL2O3) =  $@1: 0.05$ SET-CONDITION X(O2)=0 SET-START-VALUES T=@2 EXPERIMENT T=@2:20 TABLE\_VALUES 0.11 2063.8 TABLE\_END

 Dados de equilíbrio desta natureza são usualmente realizados em condições isobáricas. Adicionalmente, os dados resultantes são reportados na forma de uma tabela. Na tabela inserem-se valores de temperatura e valores de composição das fases presentes no equilíbrio. No presente caso, como a fase rutilo é considerada estequiométrica, sua composição não varia. Na tabela de dados experimentais constam, portanto, apenas valores composicionais referentes à escória.

 Toda tabela deve ser inserida mediante o comento "TABLE\_HEAD" seguido de um número. Este número consiste apenas em um índice que associa ao número o experimento em questão. Isto é interessante pois é possível selecionar quais experimentos serão considerados na otimização.

 O comando a ser utilizado em seguida, "CREATE-NEW-EQUILIBRIUM", se encontra presente em todo experimento definido no módulo PARROT. Se o experimento for descrito na forma de uma tabela deve-se especificar o número de colunas da tabela através do símbolo "@" (@1 e @2 indicam coluna 1 e coluna 2, respectivamente). A repetição deste símbolo indica o número de colunas, ou seja, "@@" representaria uma tabela com duas colunas. Se o experimento não definido em forma de tabela, deve-se inserir o número representativo deste experimento. Após " $(\partial \Omega/\partial \partial \partial \partial \cdot \partial \Omega)$ ", ou o número do experimento, se o mesmo não for definido como uma tabela, deve-se utilizar um índice que, de acordo com o guia do usuário do Thermocalc versão "Q", pode ser igual a 0, 1 ou

2. Se o índice for igual a 0, todos os componentes e fases definidos anteriormente serão suspensos. Se o índice for igual a 1, apenas as fases são suspensas e se o índice for igual a 2, tanto as fases quanto os componentes são considerados como não suspensos.

 Em seguida surgem dois comandos também interpretados pelo módulo POLY. O primeiro deles define as condições do experimento ("SET-CONDITION"). No exemplo considerado as condições são, fração de  $O_2$  igual a 0, pressão hidrostática total igual a 1 bar e fração molar de  $Al_2O_3$  na fase escória. As frações molares de Al2O3 na escória são extraídas da segunda coluna da tabela representativa do experimento ( $X_{Al_2O_3}^{esória} = \text{``@2''}.$  Convém observar que a condição inserida para a fração molar do componente  $A<sub>1</sub>Q<sub>3</sub>$  vêm acompanhada do símbolo ":", seguido de um número. Este número representa o desvio absoluto médio em relação a um valor de fração molar específico. Outro fato a ser frizado diz respeito à fração molar de  $O_2$ . Esta é igualada a zero de maneira a se poder obter um número de componentes igual a dois, resultando em um sistema pseudobinário.

 O segundo comando define quais fases devem ser consideradas presentes no equilíbrio a ser calculado. Fases podem ser suspensas ("SUSPENDED"), fixas ("FIXED"), ou simplesmente consideradas como potencialmente suspensas ou potencialmente fixas ("ENTERED"). Ao se considerarem as fases fixas, estas devem obrigatóriamente estar presentes no equilíbrio calculado. No caso do exemplo considerado, as fases córindon ("Al2O3") e escória ("SLAG") são consideradas fixas. Ao se fixar uma fase deve-se definir um valor para o número inicial de molesda mesma. No exemplo considerado, ambas as fases compreendem inicialmente um mol de matéria. Estes parâmetros são alterados durante o cálculo de equilíbrio.

 As propriedades macroscópicas a serem calculadas ao longo do procedimento de otimização são definidas através do comando "EXPERIMENT". Após o mesmo devem-se definir os valores experimentais associados a cada uma das propriedades de interesse e, obrigatóriamente, vincular um desvio absoluto a cada um dos valores. Este desvio é inserido posteriormente ao símbolo ":", escrito logo após o valor de cada uma das propriedades. Como a temperatura é extraída da primeira coluna pertencente à tabela representativa do experimento em questão,  $T = "@1"$ .

 Uma forma interessante de se iniciar o cálculo de um experimento, consiste em se especificar valores inicias para as propriedades a serem calculadas. Isto pode ser feito mediante o comando "SET-START-VALUES", seguido do valor de cada uma das propriedades.

 Finalmente, os valores contidos na tabela representativa do experimentos considerado são inseridos através do comando "TABLE\_VALUES". Devem-se separar os valores em colunas apropriadas. O final da tabela é definido mediante o comando "TABLE\_END".

 O segundo tipo de equilíbrio a ser considerado consiste em uma reação invariante (L = 0). Ao total, três tipos de reações invariantes podem ser identificadas nos diagramas de fases dos pseudobinários investigados:

Eutético ou eutetóide: Reação onde uma fase líquida (eutético) ou sólida (eutetóide) se decompõe em duas fases sólidas distintas.

Peritético: Reação onde uma fase sólida se decompõe em uma fase líquida e uma fase sólida distinta da fase presente inicialmente no equilíbrio.

Fusão congruente: Reação onde um composto estequiométrico se funde, dando origem a uma fase líquida, de composição idêntica ao composto.

O sistema MgO-TiO2, consiste em um interessante exemplo, pois seu diagrama de fases estes três tipos de reação, que podem ser inseridas em um arquivo de experimentosda seguinte forma:

 \$EUTETICO: SLAG = RUTILO-MGTI2O5 CREATE-NEW-EQUILIBRIUM 50,1 CHANGE-STATUS PHASE SLAG RUTILO MG1O5TI2\_S = FIX 1 SET-CCONDITION X(O2)=0 SET-CONDITION P=1E5 SET-START-VALUES T=1905 X(SLAG,TIO2)=0.76 EXPERIMENT T=1905:10 X(SLAG,TIO2)=0.76:.02

 \$PERITETICO: MG2TIO4 = SLAG + MGO CREATE-NEW-EQUILIBRIUM 10,1 CHANGE-STATUS PHASE SLAG MG2O4TI1\_S MGO = FIX 1 SET-CCONDITION X(O2)=0 SET-CONDITION P=1E5 SET-START-VALUES T=2028.4 X(SLAG,TIO2)=0.4 EXPERIMENT T=2028.4:10 X(SLAG,TIO2)=0.4:0.02

 \$FUSÃO CONGRUENTE DO MGTI2O5 CREATE-NEW-EQUILIBRIUM 40,1 CHANGE-STATUS PHASE SLAG MG1O5TI2\_S = FIX 1 SET-CONDITION X(O2)=0 SET-CONDITON P=1E5 X(SLAG,TIO2)=0.66667 SET-START-VALUES T = 1930 EXPERIMENT T =1930:10

 No caso do eutético e do peritético, têm-se três fases em equilíbrio. Como o número de componentes é igual a dois, o número de graus de liberdade será definido por :  $L = C + 2 - F = 2 + 2 - 3 = 1$ . Além da fração molar de O<sub>2</sub>, especificada como sendo igual a zero de maneira a se poder trabalhar apenas com dois componentes, a pressão total consiste no único parâmetro intensivo definido como condição. A princípio poder-se-ia pensar que a fusão congruente consiste em uma reação bivariante. O número de fases presentes no equilíbrio é igual a dois, logo:  $L = 2 + 2 - 2 = 2$ . No entanto, uma característica da fusão congruente diz respeito à fixação natural da composição da solução líquida presente no equilíbrio. Por este motivo, deve-se acrescentar, no exemplo considerado, as condições necessárias à univoca especificação da composição da escória. Especificando-se ainda a pressão total, o número de graus de liberdade se torna igual a zero, tornando o equilíbrio invariante.

 Finalmente, dados de atividade química de soluções no equilíbrio podem ser empregados. A atividade química do *i*-ésimo componente de uma solução qualquer pode ser diretamente relacionada com a energia de Gibbs de mistura via equação (31). Pensando-se em uma escória contendo MnO e TiO<sub>2</sub>, a atividade química do MnO pode ser computada diretamente a partir de um modelo matemático para a energia de Gibbs de mistura do sistema.

$$
RT \ln a_{\rm MnO}^{\rm escória} = \frac{\partial \Delta G^{\rm mix, escória}}{\partial n_{\rm MnO}^{\rm escória}}
$$
\n(88)

Naturalmente, a energia de Gibbs de mistura depende da composição da solução formada. Se a mesma fizer parte de um conjunto de fases em equilíbrio, deve-se primeiramente computar o equilíbrio, calculando-se as composições de

cada uma das fases, para depois ter acesso aos valores de atividade química em cada uma das fases existentes.

No que tange às otimizações desenvolvidas no presente trabalho, empregaram-se dados onde a escória consiste na única fase condensada presente. Na realidade existe necessáriamente uma fase gasosa (ar ou atmosfera de concentração controlada), na qual moléculas de  $O_2$  se encontram distribuídas. No entanto, para os experimentos que serviram de base para a confecção do presente trabalho, a fase gasosa pode ser considerada inerte, ou seja, não afeta o equilíbrio. Este fato determina que a fração molar de  $O<sub>2</sub>$  no sistema deve ser considerada nula, pois estas moléculas estariam presentes apenas no gás. O número de graus de liberdade será nestas condições determinado como:  $L = 2 + 2 - 1 = 3$ . Logo, além da expecificação da fração molar de  $O<sub>2</sub>$  como sendo igual a 0, tem-se a liberdade de definir três parâmetros intensivos.

O seguinte conjunto de comandos exemplifica um experimento para otimização de dados de atividade química na escória MnO-TiO<sub>2</sub> como função da fração mássica de MnO:

```
DEFINE-COMPONENT MNO O2 TIO2 
TABLE_HEAD 100 
CREATE-NEW-EQUILIBRIUM @@,1 
SET-REFERENCE-STATE MNO MN1O1 S,,,,
CHANGE-STATUS P SLAG = FIX 1 
SET-CONDITION X(O2)=0 
SET-CCONDITION P=1E5 T=1773 X(O2)=0 W(SLAG,MNO)=@1:0.09 
EXPERIMENT ACR(MNO)=@2:0.005 
TABLE_VALUES 
0.70 0.967 
0.64 0.835 
0.60 0.686 
0.55 0.574 
0.50 0.41 
TABLE_END 
SAVE-WORKSPACES
```
 Os dados de atividade química foram inseridos na segunda coluna, enquanto as frações mássicas na primeira coluna da tabela. O número de moles da escória foi definido como sendo arbitrariamente igual à unidade.

Na literatura existem dados experimentais de atividade associados a um valor de pressão parcial de oxigênio. Em relação ao sistema MnO-TiO<sub>2</sub>, por exemplo, os dados reportados por Rao e Gaskel (1981c) apresentam, segundo os autores, pressões parciais de oxigênio bem definidas. O controle deste parâmetro é feito através do estabelecimento na fase gasosa de um equilíbrio envolvendo a espécie  $O_2$  (ex.  $CO_2 = CO + \frac{1}{2} O_2$ ). A pressão de  $O_2$  pode ser variada através de perturbações na temperatura e ou perturbações na razão entre as vazões molares de CO e CO2 na alimentação do forno, o que permite desenvolver experimentos isotérmicos para diferentes pressões de O<sub>2</sub>.

De acordo com Rao e Gaskel (1981a), Abrahan et al. (1960) foram os primeiros pesquisadores a se dedicarem ao estudo das atividades químicas no sistema Mn-Pt. Os mesmos sugeriram o seguinte equilíbrio:

$$
Mn_{Mn-Pt} + \frac{1}{2}O_2(g) \to MnO
$$
\n(89)

Onde  $\text{Mn}_{\text{Mn-Pt}}$  representa a solução sólida entre Mn e Pt e o óxido MnO é considerado como não estequiométrico. Richardson e Davies (1958) investigaram a não estequiometria deste óxido como função da pressão parcial de O<sub>2</sub> e da temperatura. O dado experimental era a razão entre átomos de oxigênio e de Mn em função da pressão de  $O<sub>2</sub>$  para diferentes temperaturas. Estes dados foram manipulados através do emprego da equação de Gibbs-Duhem de tal maneira a se poder obter a atividade química ( $a_{\text{MnO}}^{\circ}$ ) do MnO estequiométrico no óxido não estequiométrico, como função da composição.

No exato momento em que a reação (89) está no equilíbrio pode-se dizer que:

$$
\exp\left(\frac{-\Delta G_{r,1}^{\circ}}{RT}\right) = \frac{a_{\text{MnO}}^{\circ}}{P_{\text{O}_2} a_{\text{Mn}}^{\text{Mn-Pt}}}
$$
(90)

Onde Δ $G<sub>r<sub>1</sub></sub>$  representa a variação de energia de Gibbs molar da reação (89),  $a_{\text{Mn}}^{\text{Mn-Pt}}$  a atividade química da espécie Mn na liga Mn-Pt e  $P_{\text{O}_2}^{\text{o}}$  a pressão de O<sub>2</sub> fixada.

Rao e Gaskel (1981a), empregando o valor de  $\Delta G_{r,1}^{\circ}$  reportado por Coughlin (1954) e os resultados de Richardson e Davies (1958) foram capazes de calcular a atividade química como função da fração molar de Mn na liga Mn-Pt, mediante a utilização de um polinômio de quarto grau. Parâmetros deste polinômio foram ajustados para diferentes temperaturas.

Semelhante método foi utilizado por Rao e Gaskel (1981b) para o estudo das atividades químicas na escória MnO-SiO<sub>2</sub>. Para tanto os mesmos consideraram o seguinte equilíbrio termodinâmico:

$$
Mn_{Mn-Pt} + \frac{1}{2}O_2(g) \to MnO_{MnO-SiO_2}
$$
\n(91)

Onde MnO<sub>MnO-SiO</sub>, representa o MnO dissolvido na escória.

A condição de equilíbrio apresenta a seguinte identidade como corolário:

$$
\exp\left(\frac{-\Delta G_{r,2}^{\circ}}{RT}\right) = \frac{a_{\text{MnO}}^{\text{esofria}}}{P_{\text{O}_2} a_{\text{Mn}}^{\text{Mn-Pt}}}
$$
(92)

Onde  $\Delta G_{r,2}^{\circ}$  representa a variação de energia de Gibbs molar da reação (91).

A atividade do MnO na escória pode ser determinada como função da temperatura e da pressão de  $O_2$ . Para tanto uma placa da liga Mn-Pt é imersa na escória MnO-SiO<sub>2</sub>, para diferentes composições iniciais, temperaturas e pressões parciais de O2. Empregando a equação (92) os autores puderam calcular a atividade química do MnO na escória como função da composição. Eles determinaram a fração molar de Mn no sistema Mn-Pt e com a expressão polinomial otimizada para o coeficiente de atividade química do Mn no sistema Mn-Pt (Rao e Gaskel, 1981a) calcularam  $a_{\text{Mn}}^{\text{Mn-Pt}}$ .

A atividade química do MnO no sistema MnO-SiO<sub>2</sub> pode ser obtida através da seguinte identidade:

$$
a_{\text{MnO}}^{\text{escória}} = P_{\text{O}_2} a_{\text{Mn}}^{\text{Mn-Pt}} \exp\left(\frac{\Delta G_{r,2}^{\circ}}{RT}\right)
$$
\n(93)

Como a composição inicial da solução Mn-Pt é necessariamente conhecida, a diferença determinada para a condição de equilíbrio pode ser utilizada no cálculo da variação composicional na escória. Variando-se a temperatura e ou a pressão parcial de O2, pode-se calcular a atividade do MnO na escória para diferentes composições de equilíbrio.

No presente trabalho empregaram-se os dados de Rao e Gaskel (1981c) para a descrição da atividade química no sistema MnO-TiO2. Estes dados foram obtidos através da lógica apresentada por Rao e Gaskel (1981a, b).

Os seguintes dados foram determinados por Rao e Gaskel (1981c) a 1500°C:

| $P_{O_2}$ (atm) | r escória<br>MnO | $a_{\text{MnO}}^{\text{escória}}$ |
|-----------------|------------------|-----------------------------------|
| $1E-6$          | 0.6              | 0.686                             |
| $2.4E - 7$      | 0.6              | 0.651                             |
| $1E-6$          | 0.5              | 0.413                             |
| $2.4E - 7$      | 0.5              | 0.400                             |

Tabela 2: Atividades químicas como função da pressão parcial de O<sub>2</sub> (Rao e Gaskel, 1981c).

A temperatura, a composição global da escória e a pressão total são fixas. Como então se pode explicar a existência de duas condições de equilíbrio com a mesma composição global, porém pressões parciais de O2 distintas, sem entrar em contradição com a definição da condição de equilíbrio apresentada no tópico (3)? Isto pode ser explicado se composição apresentada na tabela (2) não corresponder à composição de equilíbrio, mas sim à composição da escória no início do experimento, ou seja, sem que o MnO formado pelo processo (91) tenha tido tempo de "difundir" da superfície da placa metálica para o seio da escória. Acomposição real de equilíbrio pode ser calculada pela variação composicional observada para a liga Mn-Pt ( $\Delta X_{\text{Mn}}^{\text{Mn-Pt}}$ ). A variação composicional percebida no interior da escória é calculada por:

$$
\Delta X_{\text{MnO}}^{\text{escória}} = -\Delta X_{\text{Mn}}^{\text{Mn-Pt}}
$$
\n(94)

Espera-se, portanto, a introdução de erros no que diz respeito às otimizações dos dados disponíveis em Rao e Gaskel (1981c). A excelente qualidade da otimização dos dados de atividade publicados pelos últimos autores permite que se conclua que o erro introduzido é inferior à discrepância experimental (de acordo com os últimos autores a discrepância seria da ordem de 0.03 para mais ou para menos).

Outros dois conjuntos de dados de atividade química foram empregados nas otimizações do presente trabalho. Estes se referem ao sistema FeO-TiO<sub>2</sub> e foram publicados em Erickson e Pelton (1992), obtidos dos trabalhos de Ban-Ya et al. (1980) e Sommerville e Bell (1982). Erickson e Pelton (1992) não reportaram os valores para a pressão parcial de  $O_2$ , portanto, estes autores não consideraram esta influência ou determinaram os dados de atividade através de um método distinto do apresentado em Rao e Gaskel (1981b).

O efeito da pressão de  $O<sub>2</sub>$  discutido até o presente momento apenas diz respeito à possibilidade de se modificar a composição da escória através da adição ou remoção de algum óxido já existente. Poder-se-ia pensar em um outro fenômeno igualmente influenciado pela pressão parcial de oxigênio: a mudança de valência. Semelhante fenômeno poderia ser ilustrado através da seguinte reação, onde o elemento M apresenta uma mudança de valência de +2 para +3.

$$
2MO + \frac{1}{2}O_2 = M_2O_3
$$
\n(95)

Quanto maior a pressão parcial de  $O_2$  maior será a quantidade da espécie  $M_2O_3$  formada.

 Imaginando-se uma escória onde, inicialmente, todos os cátions M se encontram na forma divalente, o equilíbrio com uma atmosfera de pressão de  $O<sub>2</sub>$ fixada determinaria a formação de uma quantidade específica de  $M_2O_3$ . As

propriedades termodinâmicas da escória dependem agora da concentração de M2O3. O cálculo das propriedades de mistura requer, nestas condições, o conhecimento dos parâmetros energéticos associados às interações entre  $M_2O_3$  e todos os demais óxidos presentes na escória.

Este problema se complica mais ainda uma vez que todos os óxidos existentes podem, potencialmente, apresentar mudanças de valência. Pode-se esperar, no entanto, que, dependendo da natureza do óxido, a tendência de mudança de valência aumente ou diminua, aumentando e diminuindo, respectivamente, a importância do erro introduzido ao se desprezarem diferentes estados de oxidação acessíveis a um mesmo elemento.

#### **3.4. Cálculo de diagrama de fases (forças motrizes).**

Tendo-se acesso aos modelos de energia de Gibbs de todas as fases de interesse pode-se calcular um diagrama de fases temperatura vs. composição (Tx). Para tanto, realiza-se um cálculo de equilíbrio inicial. Se a região encontrada for poli-fásica pode-se efetuar desclocamentos quase-estáticos (trajetórias) nesta região (ver tópico 3.2). Em se tratando de um diagrama T-x, duas trajetórias estão presentes.

O primeiro tipo de trajetória envolve a fixação da composição global e a variação da temperatura. Neste caso deve-se resolver o seguinte sistema:

$$
n_{i} = \sum_{\alpha=1}^{F} n^{\alpha}(0)\Delta x_{i}^{\alpha} + \sum_{\alpha=1}^{F} n^{\alpha} X_{i}^{\alpha}(0); (i = 1,...,C; \alpha = 1,...,F)
$$
\n
$$
G_{m}^{\alpha}(0) = S_{m}^{\alpha}(0)\Delta T_{o} + \sum_{i=1}^{C} X_{i}^{\alpha}(0)\mu_{i}
$$
\n(96)

Onde  $\Delta T_0$  representa a perturbação em  $T$  empregada na varredura da região de coexistência. O segundo tipo de trajetória implica na manutenção da temperatura constante e na perturbação sistemática da composição global.

Tem-se, portanto, o seguinte sistema:

$$
n_{i} = \sum_{\alpha=1}^{F} n^{\alpha}(0)\Delta x_{i}^{\alpha} + \sum_{\alpha=1}^{F} n^{\alpha} X_{i}^{\alpha}(0); (i = 1,...,C; \alpha = 1,...,F)
$$
  
\n
$$
G_{m}^{\alpha}(0) = \sum_{i=1}^{C} X_{i}^{\alpha}(0)\mu_{i}
$$
\n(97)

O cálculo de um diagrama T-x pode ser pensado como o resultado de duas etapas igualmente importantes. Na primeira etapa deve-se calcular um equilíbrio inicial (condição "0"). Este equilíbrio é usualmente calculado, uma vez especificando-se a temperatura, pressão e composição global.

Imaginando-se o sistema MnO-TiO<sub>2</sub>, poder-se-ia empregar as seguintes especificações:  $T = 1000 \text{ K}$ ,  $P = 0.1 \text{ MPa}$ ,  $n = 1$ ,  $X_{\text{TiO}_2} = 0.4$ ,  $X_{\text{O}_2} = 0$ . O sistema caracterizador da condição "0" apresenta a seguinte forma:

$$
n_{\text{TiO}_2} = \sum_{\alpha} n^{\alpha} (0) \Delta X^{\alpha}_{\text{TiO}_2} + \sum_{\alpha} n^{\alpha} X^{\alpha}_{\text{TiO}_2} (0); (\alpha = 1,..., F)
$$
(98)  

$$
n_{\text{MnO}} = \sum_{\alpha} n^{\alpha} (0) \Delta x^{\alpha}_{\text{MnO}} + \sum_{\alpha} n^{\alpha} X^{\alpha}_{\text{MnO}} (0)
$$
  

$$
G^{\alpha}_{\text{m}} (0) = \mu_{\text{TiO}_2} X^{\alpha}_{\text{TiO}_2} (0) + \mu_{\text{MnO}} X^{\alpha}_{\text{MnO}} (0)
$$

O sistema (98) é resolvido para o número de moles de cada uma das fases possivelmente presentes, assim como para o potencial químico do  $TiO<sub>2</sub>$  e MnO. Este cálculo inicial é desenvolvido sem que se tenha especificado quais fases se encontram presentes. Em seguida o Thermocalc deve desenvolver testes consistentes de maneira a poder escolher o conjunto de fases existentes no equilíbrio. Se uma nova fase deve ser incluída, os somatórios presentes no sistema (98) devem ser modificados, paralelamente à inclusão da equação de Gibbs-Duhem característica da nova fase inserida.

Semelhante procedimento pode ser visto como um teste de estabilidade e permite que os limites da região de coexistência da fase, seu envelope, sejam determinados. A inclusão ou remoção de uma determinada fase é determinada a partir do conceito de força motriz de precipitação. Se a força motriz for positiva, a fase deve ser incluída no cálculo de equilíbrio, caso contrário não.

A condição de equilíbrio químico (ver equação 40) informa que o potencial químico de um componente qualquer é idêntico para todas as fases presentes. Como o potencial químico é calculado através da primeira derivada da energia de Gibbs da fase em relação ao número de moles de um determinado componente, o conjunto de potenciais químicos da fase determinam um vetor normal ao plano tangente à sua hipersuperfície de Gibbs para a composição considerada. Isto pode ser vislumbrado através da definição de vetor gradiente de uma função de várias variáveis (Varberg e Purcell, 1997).

$$
\nabla f(x, y, z) = \left(\frac{\partial f}{\partial x}, \frac{\partial f}{\partial y}, \frac{\partial f}{\partial z}\right)
$$
\n(99)

O vetor gradiente de *f* é tange à hypersuperfície definida por *f*(*x*, *y*, *z*) (Varberg e Purcell, 1997). Portanto, a condição de equilíbrio em um sistema polifásico pode ser geometricamente interpretada como o hiperplano tangente (hiperplano de equilíbrio) comum às hipersuperfícies de Gibbs características das fases presentes.

Poder-se-ia imaginar o cálculo da força motriz associada à precipitação de uma fase  $\gamma$ , não incluída no conjunto de fases inicial, constituído pelas fases  $\alpha \in \beta$ . O hiperplano de equilíbrio (hyperplano tange às hypersuperfícies de  $\alpha \in \beta$ ) é paralelo a apenas um único hiperplano tangente à hipersuperfície de *Ȗ*. Uma vez localizando-se este último hiperplano pode-se calcular a diferença de energia associada à distância entre o mesmo e o hiperplano de equilíbrio. O negativo desta diferença representa a força motriz de precipitação da nova fase. A figura (6) ilustra a definição geométrica de força motriz para o binário Fe-Cr. Nas condições de pressão e temperatura para as quais o diagrama de energia foi desenhado, podese perceber que tanto para a fase fcc quanto para a fase  $\sigma$  as diferenças de energia são positivas. Estas diferenças determinam que, no equilíbrio apenas a fase bcc se encontre presente.

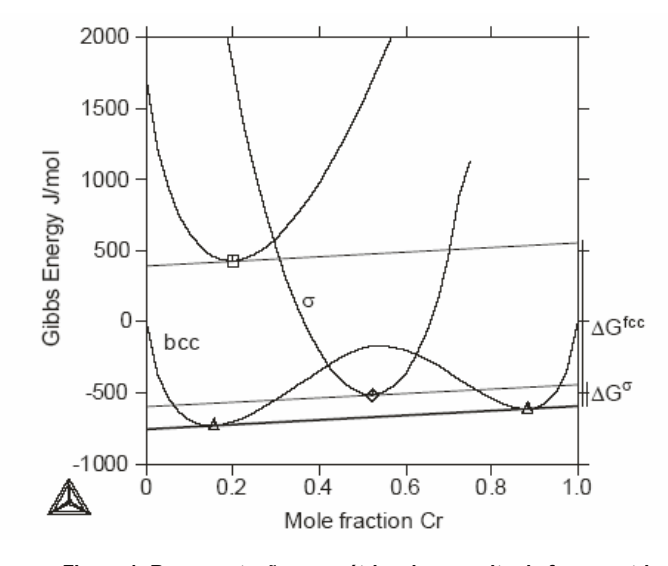

**Figura 1: Representação geométrica do conceito de força motriz (TCQ-User Guide, 1995-2004).** 

Durante o cálculo da força motriz associada a uma determinada fase não estequiométrica, ao se determinar o hiperplano tangente à hipersuperfície de energia Gibbs da mesma, tem-se acesso, automaticamente, a um valor inicial para a composição da nova fase se a mesma for inserida no próximo equilíbrio calculado.

A mesma lógica pode ser empregada na remoção de uma fase da condição de coexistência. Remove-se a fase do conjunto inicial, recalcula-se o equilíbrio, ou seja, o hyperplano tangente às hypersuperfícies de Gibbs das fases restantes. Encontra-se o hyperplano tangente à hypersuperfície da fase removida e calculase a força motriz (distância entre os hyperplanos). Se a força motriz for negativa, a fase deve realmente ser removida.

No Thermocalc, o passo seguinte ao cômputo do equilíbrio inicial diz respeito à definição dos eixos do diagrama a ser calculado. Isto pode ser feito através do commando "SET-AXES-VARIABLES".

Após a definição dos eixos emprega-se o comando "ADD-EQUILIBRIUM" de maneira que mais de um ponto inicial seja definido (6 pontos simetricamente dispostos são empregados). Finalmente, com o comando MAP as regiões de coexistência são sistematicamente investigadas.

A expressiva não linearidade dos modelos de energia de Gibbs pode dificultar considerávelmente o cálculo do diagrama de fases. Nestes casos, calcula-se um diagrama por partes, empregando-se neste procedimento o comando ADD paralelamente à instrução que define uma direção de busca após o cálculo de um equilíbrio prévio. Tal instrução pode ser dada das seguintes formas (eixo 1 = *T*): ADD +1> (procura todos os equilíbrios no eixo 1 e no sentido positivo do eixo) e ADD -1> (procura todos os equilíbrios no eixo 1 e no sentido negativo do eixo). Os mesmos comandos podem ser aplicados para os demais eixos existentes no diagrama.